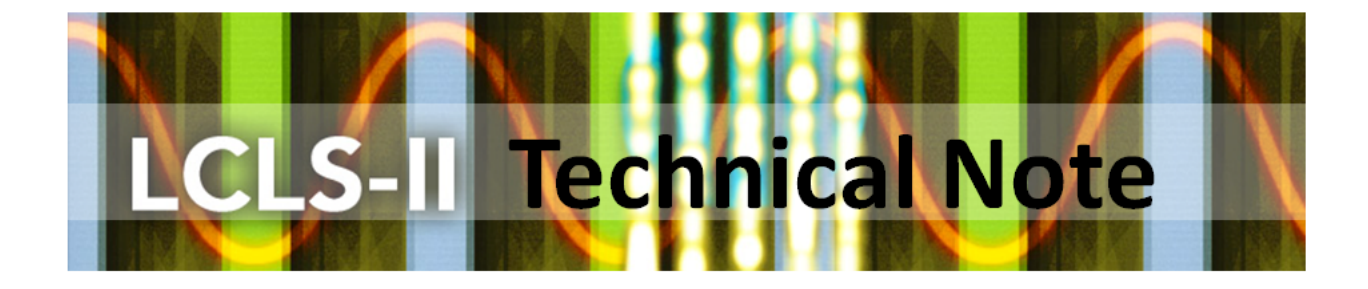

# LCLS-II Longitudinal Beam Dynamics: Physics & Simulations LCLSII-TN-17-06

C. Serrano, L. R. Doolittle, G. Huang, LBNL, P. J. Emma, SLAC.

February 23, 2017

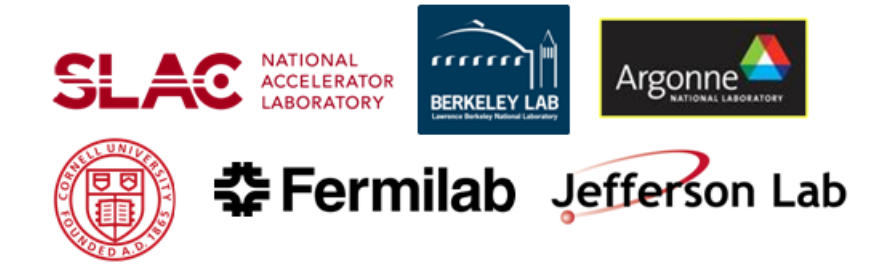

## LCLS-II TECHNICAL NOTE

# Contents

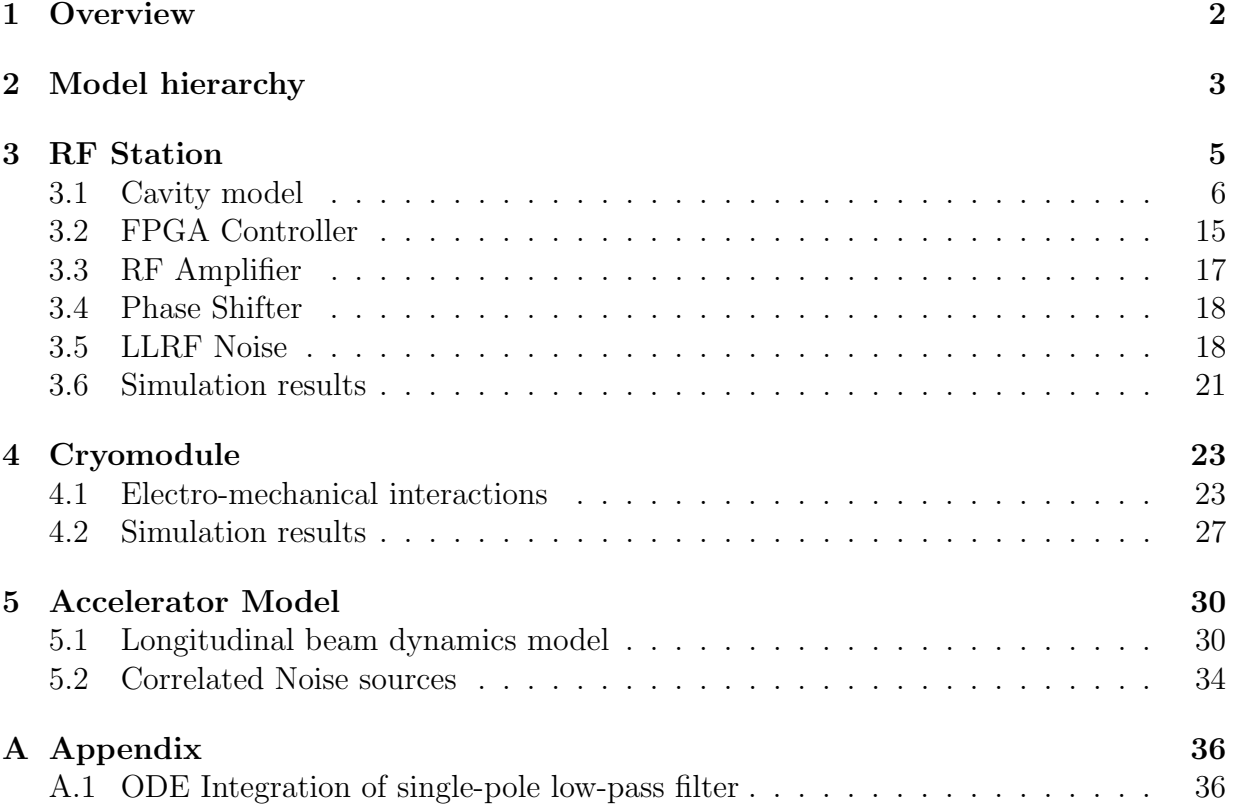

<span id="page-2-1"></span>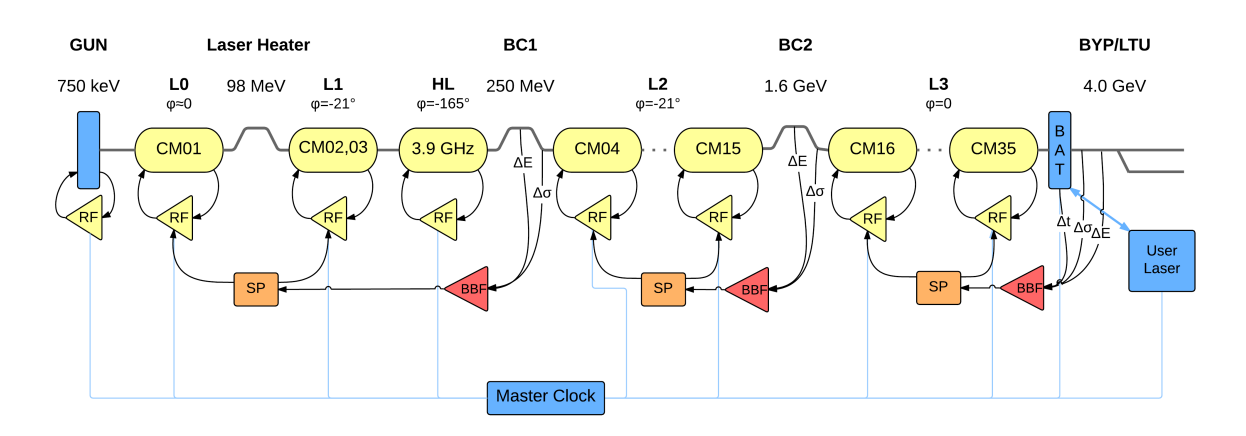

Figure 1.1: LCLS-II feedback layout.

# <span id="page-2-0"></span>1 Overview

During the design, commissioning and operations of a Linac-driven FEL it is useful to have modeling capabilities to abstract and analyze some of the complex problems involved in LLRF and beam-based feedback in the comfortable environment of computer simulations. The simulation framework presented here is a dramatic improvement of a previous version written in Octave/Matlab [\[1\]](#page-38-0), where extensively tested LLRF models are integrated with a longitudinal phase space tracking simulator [\[2\]](#page-38-1) along with the interaction between the two via beam-based feedback using a computationally efficient simulation engine.

The models include beam instrumentation, considerations on loop delays for in both the LLRF and beam-based feedback loops, as well as the ability to inject noise (both correlated and uncorrelated) at different points of the machine including a full characterization of the electron gun performance parameters. The Linac is divided into generic compounds composed of an accelerating section followed by a bunch compressor (where the bunch compressor can be enabled/disabled) and beam performance parameters are measured at any stage of the machine for characterization and/or for use to apply beam-based feedback. Time-series data is computed at a configurable simulation step size and results can be visualized in both time and frequency domain, including transfer functions between any noise source and beam performance parameters.

Figure [1.1](#page-2-1) shows a high-level representation of the LCLS-II layout, as configured at the time of this writing. The model described here represents each component of the machine in a way that configuration parameters can be adapted as the machine layout and configuration evolves (during the design or in future upgrades), where the contribution of each noise source (correlated or uncorrelated) to the machine performance budget can be quantified, including the ability to represent the effectiveness of different feedback loops to reduce noise contributions under different configurations.

<span id="page-3-1"></span>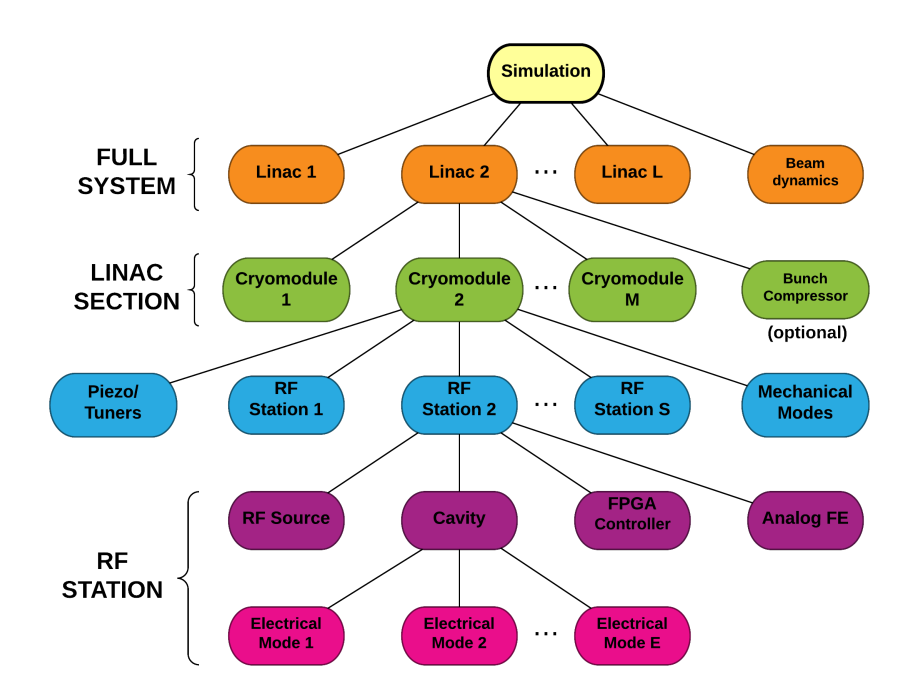

Figure 2.1: Model hierarchy.

# <span id="page-3-0"></span>2 Model hierarchy

The accelerator model is intended to be modular in order to adapt to different configurations. The motivation behind this partitioning is to allow for different types of studies. For example, one can focus on some localized effects at the RF station level where only one station is simulated, or inspect how different cavities interact mechanically inside a cryomodule, or run studies at a machine level in order to analyze slow beam-based feedback performance. In studies where not much detail on the internals of the cryomodules or RF stations is needed, the models can be scaled in a way that computations of accelerating fields are performed for the vector sum of an accelerating section. This reduces the complexity of the models and reduces both computation time and memory usage.

The different model configurations described above are put in practice using a model hierarchy shown in Figure [2.1.](#page-3-1) The first component is a simulation entity, which describes simulation parameters such as time step size, total simulation time, etc. The simulation is composed of one or more Linac sections, including a longitudinal beam dynamics simulation to represent beam propagation from one Linac section to the next. One Linac section is then represented as a series of cryomodules, optionally followed by a bunch compressor. This is the fundamental building block of the accelerator, where one can imagine the case of L1 in Fig. [1.1](#page-2-1) with two cryomodules and no bunch compressor, followed by HL (with a different frequency, beam phase relative to the RF, etc.) this time followed by a bunch compressor (BC1 in this case).

Each cryomodule is then represented by a collection of RF stations, including inter-

station interactions through a model of the mechanical resonances inside the cryomodule. The couplings between the mechanical eigenmodes and individual electrical eigenmodes in the cavities are represented, as well as the effect of tuners and piezos on the mechanical resonances. Each RF station is composed of the typical RF system components, with an N-cell cavity (including a configurable number of normal modes), a high-power RF source, an FPGA controller, and the analog front-end (which represents anti-alias filtering, LLRF noise, etc). The last stage of the hierarchy represents the cavity electrical eigenmodes, where each has its own resonance frequency, Q and couplings.

In the next few sections we describe the models used in each layer of the hierarchy shown in Fig. [2.1,](#page-3-1) starting bottom up so that the reader progressively understands every component in each layer without making any assumptions.

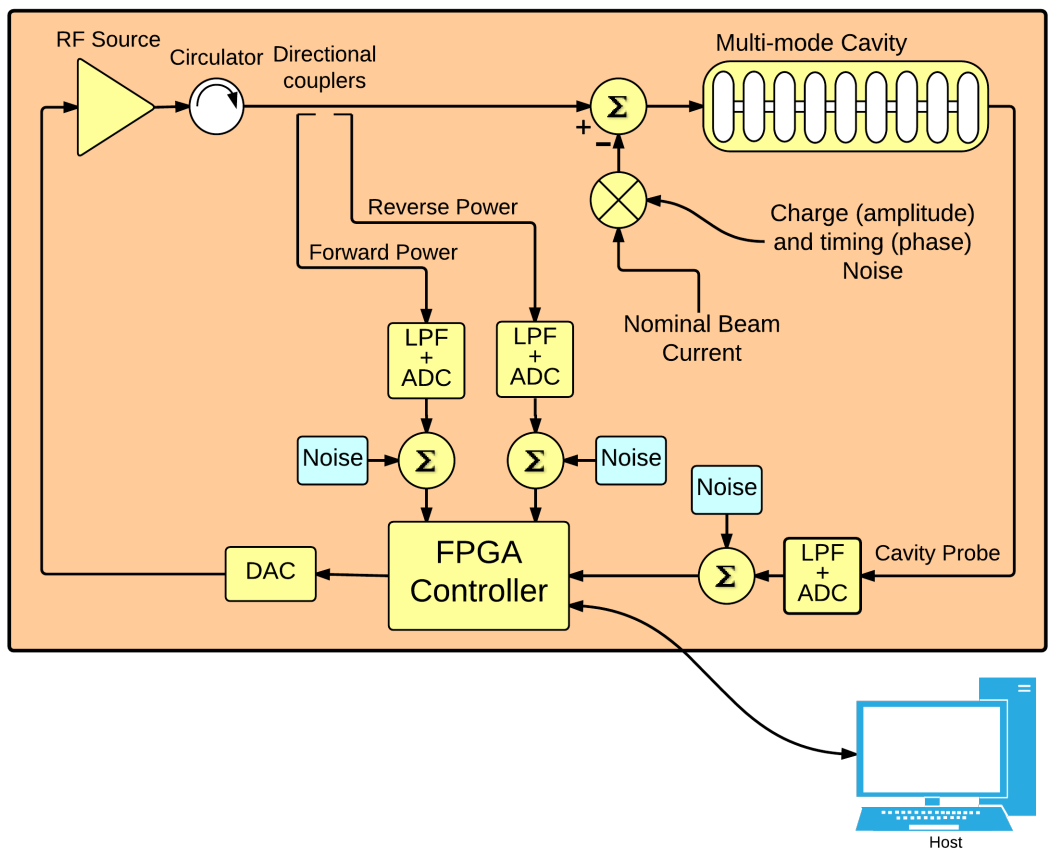

<span id="page-5-1"></span>**RF STATION** 

Figure 3.1: RF Station block diagram.

# <span id="page-5-0"></span>3 RF Station

The RF station model includes a multi-cell cavity (including different normal modes, detuning and their different couplings), an FPGA controller, a saturation model for the RF source, filters, etc. The RF station is modeled at baseband, where up and down conversions in the real system are not considered and only the slowly varying amplitude and phase modulations (or In-phase and Quadrature,  $I\&Q$ ) of a carrier at the RF reference frequency are represented. The FPGA controller in a real system typically works on I-Q sampled cavity fields. Representing the rest of the components in the RF station model at baseband allows for a more computationally efficient implementation of the simulation code, while not losing information of interest on the different complex signals. This approximation will be explicitly illustrated when describing the cavity model equations.

The RF station model responds to the typical RF system topology, with an FPGAbased system controlling the EM field inside an accelerating cavity as shown in Fig. [3.1.](#page-5-1) It also includes the cavity-beam interaction through beam loading, as well as different noise sources, which can be either correlated or uncorrelated. The different components of the RF station model are described in the rest of this section.

## <span id="page-6-0"></span>3.1 Cavity model

From EM theory, we know  $\vec{E}$  and  $\vec{B}$  fields inside a cavity can be broken down into independent eigenmodes (independent solutions to Maxwell's equations inside a cavity or waveguide) [\[3\]](#page-38-2). For a 9-cell cavity, the highest  $\vec{E}$  field along the cavity axis is obtained for the  $\pi$ -mode. Ideally we would like to only excite that mode applying the proper input signal, which is only is known from theory. However, this is hard to achieve in practice as some other modes are present due to geometrical errors in the cavity shape or further deformation due to mechanical forces that are generated.

The cavity model described here responds to a multi-cell cavity structure, with couplings to the RF source, a cavity field probe and the beam. There are two aspects to representing this problem: the complete EM field description inside the cavity and the equivalent circuit representation, where the field description is needed in order to define the equivalent circuit using simulation codes like Superfish [\[4\]](#page-38-3). It is convenient to use the equivalent circuit representation in order to model the cavity behavior as well as its interactions with the RF system and the beam.

Ideally, we would like to measure the EM fields from each mode present in the cavity in order to control them appropriately. However, the best we can do is measure the overall field in the cavity, designated here by  $\vec{E}_{\text{probe}}$ . It is measured in practice using a probe antenna, and is theoretically given by

$$
\vec{E}_{\text{probe}} = \sum_{\mu} \vec{V}_{\mu} / \sqrt{Q_{\text{p}_{\mu}} (R/Q)_{\mu}} \tag{3.1}
$$

<span id="page-6-1"></span>where  $\vec{V}_{\mu}$  is a representative measure of the energy stored in each electrical eigenmode  $\mu$ , designated as mode cavity voltage, and where  $Q_{p_\mu}(R/Q)_\mu$  is the coupling impedance of the probe port for that mode.

<span id="page-6-2"></span>Alternatively, the expression for reverse (a.k.a. reflected) wave traveling outward from the fundamental port includes a prompt reflection term, yielding

$$
\vec{E}_{\text{reverse}} = \sum_{\mu} \vec{V}_{\mu} / \sqrt{Q_{g_{\mu}} (R/Q)_{\mu}} - \vec{K}_{g}
$$
\n(3.2)

where  $Q_{g_{\mu}}(R/Q)_{\mu}$  is the coupling impedance of the drive port of mode  $\mu$ .

### 3.1.1 Electromagnetic eigenmode

A multi-cell cavity is represented by a series of coupled resonators (one per cell in the cavity), each represented by an RLC circuit [\[5\]](#page-38-4). Decomposing the EM cavity fields into eigenmodes and applying the principle of superposition we obtain the representation

<span id="page-7-0"></span>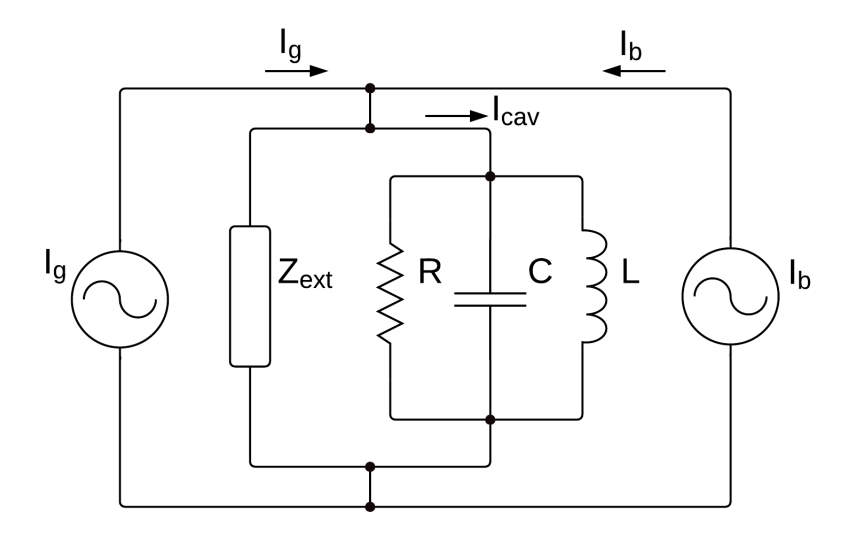

Figure 3.2: Electromagnetic eigenmode equivalent circuit.

expressed by equation [3.1](#page-6-1) [\[6\]](#page-38-5). The equivalent circuit used to represent one cavity eigenmode is shown in Fig. [3.2,](#page-7-0) where each mode's accelerating voltage is added in order to obtain the cavity overall accelerating voltage, as deduced from Eq. [3.1.](#page-6-1) Each mode has its own value of  $\dot{V}$ ,  $(R/Q)$ ,  $Q_x$ , and other characteristics that will be introduced later.

<span id="page-7-1"></span>If we apply Kirchhoff's current law to the mode's RLC equivalent circuit (see figure [3.2,](#page-7-0)  $\mu$  refers to a particular eigenmode), we get:

$$
\vec{I}_{\mu} = \vec{I}_{\rm C_{\mu}} + \vec{I}_{\rm R_{\mu}} + \vec{I}_{\rm L_{\mu}} \tag{3.3}
$$

<span id="page-7-2"></span>where:

$$
\frac{d\vec{I}_{\mathcal{C}_{\mu}}}{dt} = C_{\mu} \cdot \frac{d^2 \vec{V}_{\mu}}{dt^2}, \qquad \frac{d\vec{I}_{\mathcal{R}_{\mu}}}{dt} = \frac{1}{R_{\mathcal{L}_{\mu}}} \frac{d\vec{V}_{\mu}}{dt} \qquad \text{and} \qquad \frac{d\vec{I}_{\mathcal{L}_{\mu}}}{dt} = \vec{V}_{\mu}/L_{\mu} \tag{3.4}
$$

Differentiating both sides of equation [3.3](#page-7-1) and substituting using Eq. [3.4,](#page-7-2) the full vector (complex) differential equation for the cavity accelerating voltage  $\vec{V}_{\mu}$  can be written as:

$$
\frac{d^2 \vec{V}_{\mu}}{dt^2} + \frac{1}{R_{\text{L}_{\mu}} C_{\mu}} \frac{d\vec{V}_{\mu}}{dt} + \frac{1}{L_{\mu} C_{\mu}} \vec{V}_{\mu} = \frac{1}{C_{\mu}} \frac{d\vec{I}_{\mu}}{dt}
$$
(3.5)

<span id="page-7-3"></span>which can be expressed as a function of the mode's nominal resonance frequency  $\omega_{0}$  $(1/L_{\mu}C_{\mu} = \omega_{0_{\mu}}^2)$  and loaded Q  $(1/R_{L_{\mu}}C_{\mu} = \omega_{0_{\mu}}/Q_{L_{\mu}})$ :

$$
\frac{d^2 \vec{V}_{\mu}}{dt^2} + \frac{\omega_{0\mu}}{Q_{\text{L}_{\mu}}} \frac{d\vec{V}_{\mu}}{dt} + \omega_{0\mu}^2 \vec{V}_{\mu} = \frac{\omega_{0\mu}^2 R_{\text{L}_{\mu}}}{Q_{\text{L}_{\mu}}} \frac{d\vec{I}_{\mu}}{dt}
$$
(3.6)

Taking the slowly varying envelope approximation [\[7\]](#page-38-6)  $(\omega_{f_\mu} \ll \omega_{0_\mu})$ , separating voltage and current into real and imaginary parts, assuming that the detune frequency varies slowly

<span id="page-8-0"></span>with respect to the carrier frequency  $(\omega_{d_\mu} \ll \omega_{0_\mu})$  and that  $Q_{L_\mu} \gg 1$ , we can reduce the order of equation [3.6](#page-7-3) (a second-order band-pass filter centered at the resonance frequency) to a first-order low-pass filter at baseband [\[8\]](#page-38-7):

$$
\left(1 - j\frac{\omega_{d_{\mu}}}{\omega_{f_{\mu}}}\right)\vec{V}_{\mu} + \frac{1}{\omega_{f_{\mu}}} \frac{d\vec{V}_{\mu}}{dt} = R_{\mathcal{L}_{\mu}}\vec{I}_{\mu}
$$
\n(3.7)

where  $\omega_{f_\mu} = \omega_{0_\mu}/2Q_{L_\mu}$  is the mode's bandwidth and  $\omega_{d_\mu} = 2\pi\Delta f_\mu$  is the (time varying) detune frequency, given as  $\omega_{d_{\mu}} = \omega_{0_{\mu}} - \omega_{ref}$ , *i.e.*, the difference between actual eigenmode frequency  $\omega_{0_\mu}$  and the accelerator's time base  $\omega_{\text{ref}}$ .

<span id="page-8-1"></span>Transposing the cavity drive term into a combination of the RF source incident wave and beam loading (opposite sign indicating energy absorption by the beam), we can express Eq. [3.7](#page-8-0) as:

$$
\left(1 - j\frac{\omega_{d_{\mu}}}{\omega_{f_{\mu}}}\right)\vec{V}_{\mu} + \frac{1}{\omega_{f_{\mu}}} \frac{d\vec{V}_{\mu}}{dt} = 2\vec{K}_{g}\sqrt{R_{g_{\mu}}} - R_{b_{\mu}}\vec{I}_{\text{beam}} \tag{3.8}
$$

where  $\vec{K}_{\text{g}}$  is the incident wave amplitude in  $\sqrt{\text{Watts}}$ ,  $R_{\text{g}_{\mu}} = Q_{\text{g}_{\mu}}(R/Q)_{\mu}$  is the coupling impedance of the drive port,  $\vec{I}_{\text{beam}}$  is the beam current, and  $R_{b_{\mu}} = Q_{L_{\mu}} (R/Q)_{\mu}$  is the coupling impedance to the beam.

The overall  $Q_{L_\mu}$  is given as  $1/Q_{L_\mu} = 1/Q_{0_\mu} + 1/Q_{g_\mu} + 1/Q_{p_\mu}$ , where  $1/Q_{0_\mu}$  represents losses to the cavity walls,  $1/Q_{g_\mu}$  represents coupling to the input coupler, and  $1/Q_{p_\mu}$ represents coupling to the field probe.  $(R/Q)_{\mu}$  is the shunt impedance of the mode in Ohms, a pure geometry term computable for each particular eigenmode using E&M codes like Superfish. Physically, shunt impedance relates a mode's stored energy  $U_{\mu}$  to the accelerating voltage it produces, according to

$$
U_{\mu} = \frac{V_{\mu}^{2}}{(R/Q)_{\mu}\omega_{0_{\mu}}}
$$
\n(3.9)

The only assumptions in the above formulation are that the cavity losses are purely resistive, and thus expressible with a fixed  $Q_{0\mu}$ , and that no power is launched into the cavity from the field probe. If other ports have incoming power, there would be additional terms of the same form as  $2\vec{K}_g\sqrt{R_g}$ .

<span id="page-8-3"></span><span id="page-8-2"></span>The  $\frac{\omega_{d\mu}}{\omega_f}$  term in [3.8](#page-8-1) (the imaginary component of the cavity pole at baseband) represents detuning. In software or hardware implementations, we can alternatively modulate that term with Lorentz perturbations, or use a purely real pole  $(\omega_f)$  and modulate the frequency of the drive term. We prefer the latter, more convenient in computational terms. We then define a vector  $\vec{S}_{\mu}$  such that:

$$
\vec{V}_{\mu} = \vec{S}_{\mu} e^{j\theta_{\mu}} \tag{3.10}
$$

$$
\frac{d\theta_{\mu}}{dt} = \omega_{d_{\mu}} \tag{3.11}
$$

<span id="page-9-1"></span>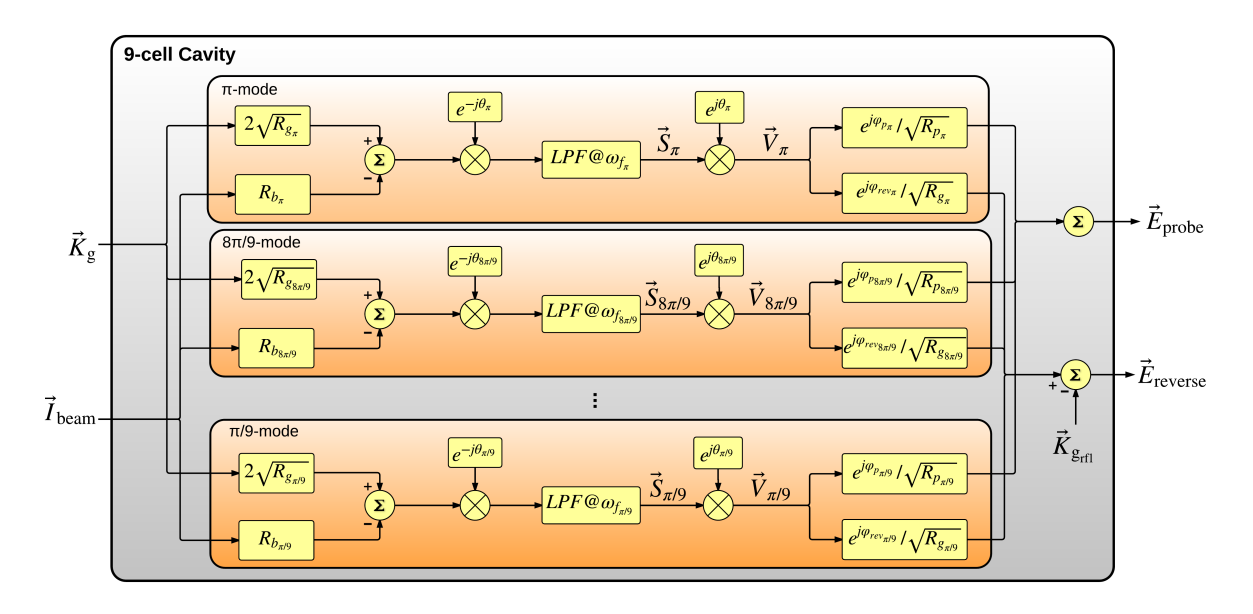

Figure 3.3: Data path for the computation of a 9-cell cavity model.

yielding:

$$
\left(1 - j\frac{\omega_{d_{\mu}}}{\omega_{f_{\mu}}}\right)\vec{S}_{\mu}e^{j\theta_{\mu}} + \frac{1}{\omega_{f_{\mu}}}\left(\frac{d\vec{S}_{\mu}}{dt}e^{j\theta_{\mu}} + \vec{S}_{\mu}\cdot j\omega_{d_{\mu}}e^{j\theta_{\mu}}\right) = 2\vec{K}_{g}\sqrt{R_{g_{\mu}}} - R_{b_{\mu}}\vec{I}_{\text{beam}} \qquad (3.12)
$$

<span id="page-9-0"></span>The governing equation for the mode's accelerating voltage can thus be written as a set of two first order differential equations (Eq. [3.13](#page-9-0) and [3.11\)](#page-8-2):

$$
\frac{d\vec{S}_{\mu}}{dt} = -\omega_{f\mu}\vec{S}_{\mu} + \omega_{f\mu}e^{-j\theta_{\mu}}\left(2\vec{K}_{g}\sqrt{R_{g\mu}} - R_{b\mu}\vec{I}_{\text{beam}}\right)
$$
(3.13)

Note that this state-variable equation is a pure low-pass filter, an advantage especially in the FPGA implementation.

### 3.1.2 Software implementation

We started this section with the definition of  $\vec{E}_{\text{probe}}$  and  $\vec{E}_{\text{reverse}}$  (see Fig. [3.1\)](#page-5-1), given by equations [3.1](#page-6-1) and [3.2](#page-6-2) respectively. These equations express the measured probe and reverse fields as a function of eigenmode voltages  $(\vec{V}_{\mu})$  and their respective port couplings. We also defined the state-variable equation governing the accelerating voltage for each eigenmode in Eq. [3.13,](#page-9-0) where  $\vec{V}_{\mu} = \vec{S}_{\mu}e^{j\theta_{\mu}}$ . We can therefore compute the cavity probe and reverse signals as a function of the incident wave  $\vec{K}_{\text{g}}$  and the beam current  $\vec{I}_{\text{beam}}$ .

Figure [3.3](#page-9-1) shows the data path implemented in software in order to compute the response of a nine-cell cavity (which can be configured for any type of cavity given the definition of the electrical eigenmodes and couplings). Each internal bock represents the implementation of Eq. [3.13](#page-9-0) for each eigenmode, and the summing junction at the end (taking the pre-factored eigenmode voltages) represents the computation of  $\vec{E}_{\text{probe}}$  and  $\vec{E}_{\text{reverse}}$ using Equations [3.1](#page-6-1) and [3.2.](#page-6-2)

Note that there are two aspects represented in Fig. [3.3](#page-9-1) which are not shown in the equations. The first one is the use of  $\vec{K}_{g_{\text{rf}}}$  instead of  $\vec{K}_{g}$ , as well as the terms  $e^{j\varphi_x}$  in the factoring of each  $\vec{V}_{\mu}$  term before the summing junctions. These terms represent frequency dependent propagation through cables and waveguides. In the case of the incident wave, if we define  $TF_{wg}(s)$  as the transfer function in Laplace domain of a wide-band filter representing the waveguide between the directional coupler on the high-power forward path and the cavity, we get:

$$
\vec{K}_{\text{grf}}(s) = \vec{K}_{\text{g}}(s) \cdot TF_{\text{wg}}(s) \tag{3.14}
$$

where the minus sign of the reflection on the cavity coupler is represented in the summing junction. This transformation takes into account the propagation of the reflection of the incident wave back to the directional coupler. The cavity probe and reverse path also follow a similar transformation but in this case represented by a phase shift through the coaxial cable from the cavity probe and reverse ports and their respective ADCs in the LLRF. These phase shifts are represented by the  $e^{j\varphi_{\text{rev}\mu}}$  and  $e^{j\varphi_{p\mu}}$  terms in Fig. [3.3,](#page-9-1) which are frequency dependent due to dispersion in the coaxial cables, and therefore need to be applied at this stage of the computation (before the summing junction).

The second aspect which has not been covered yet is the numerical discretization of the first-order low-pass filter in the cavity response, represented by the blocks labeled  $LPF@\omega_{f_{\mu}}$  in Fig. [3.3.](#page-9-1) The ODE integration is derived in Appendix [A.1,](#page-36-1) where Eq. [3.13](#page-9-0) can be written as Eq. [A.5,](#page-37-0) where

$$
\vec{V}_{\text{out}} = \vec{S}_{\mu}, \ p = -\omega_f \text{ and, } \vec{V}_{\text{in}} = e^{-j\theta_{\mu}} \left( 2\vec{K}_g \sqrt{R_{g_{\mu}}} - R_{b_{\mu}} \vec{I}_{\text{beam}} \right)
$$
(3.15)

as it can be deduced from Fig. [3.3.](#page-9-1) This block solves for  $\vec{S}_{\mu}$ , which is translated to the mode's accelerating voltage using equations [3.10](#page-8-3) and [3.11,](#page-8-2) as indicated in the block diagram.

In summary, using the computations shown in Figure [3.3](#page-9-1) (couplings, rotations, etc.) combined with the numerical discretization of the cavity filter described in Appendix [A.1](#page-36-1) applied every discrete simulation step, we can obtain time-series simulated data representing signal propagation through the multi-cell RF cavity, including the different eigenmodes and dispersion through cables and waveguides.

### <span id="page-10-0"></span>3.1.3 Simulation results

A few unit tests have been designed in order to check the correspondence between the numerical simulation results and the theoretical equations. The unit under test here is the cavity model illustrated in Fig. [3.3.](#page-9-1) Some of these tests have little physical meaning and are even unrealizable in practice, however this is the beauty of the simulation world, where

<span id="page-11-0"></span>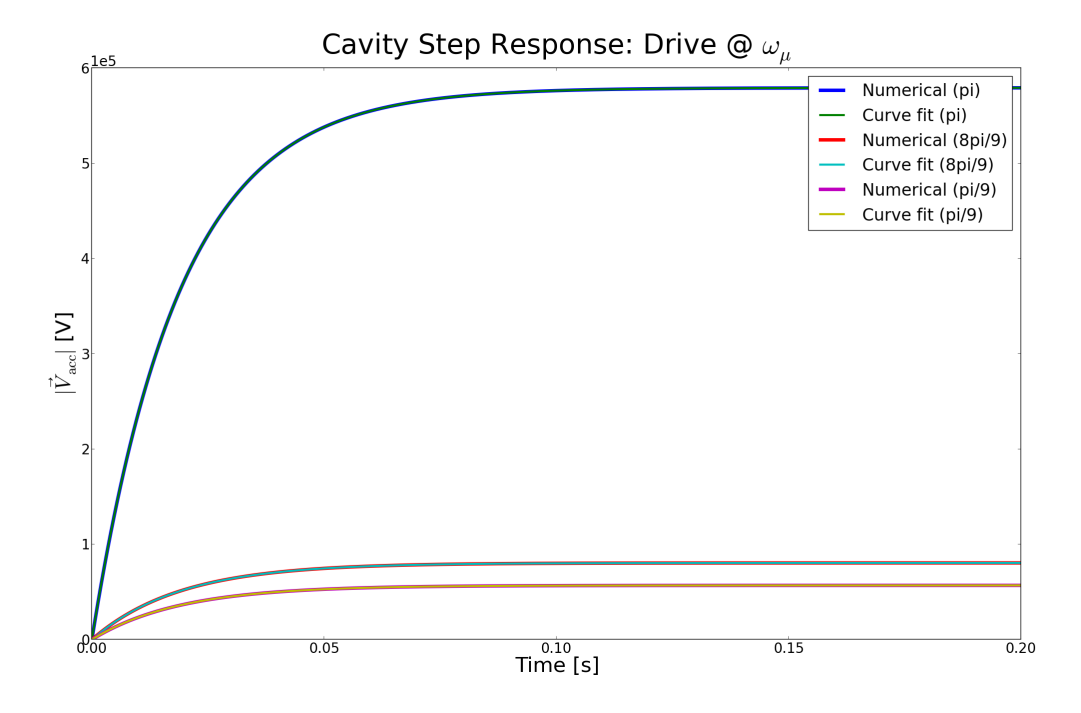

Figure 3.4: Cavity unit test: Cavity response to a step function on the RF drive signal, where the input signal is at the each mode's resonance frequency.

<span id="page-11-1"></span>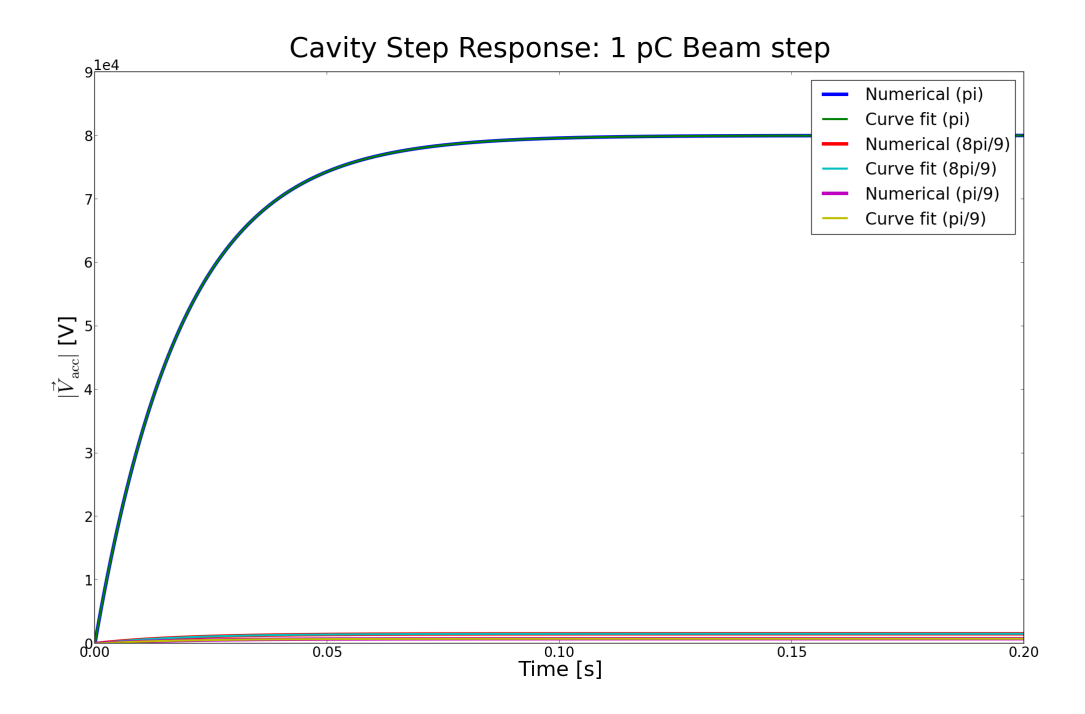

Figure 3.5: Cavity unit test: Step response, beam coupling.

<span id="page-12-0"></span>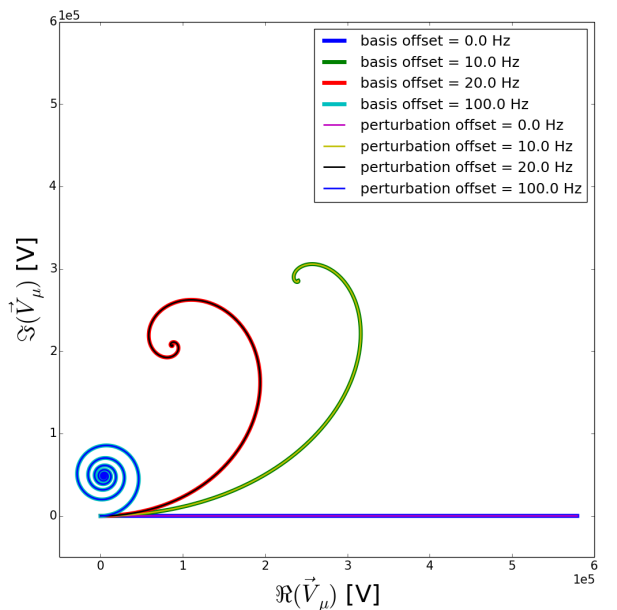

Cavity Step Response: Drive @  $\omega_{ref}$ 

one can isolate effects in the calculations for different purposes, in this case in order to verify its own proper operation.

Figures [3.4](#page-11-0) and [3.5](#page-11-1) show the step response of three individual eigenmodes ( $\pi$ ,  $8\pi/9$ ) and  $\pi/9$  modes in this case). In these tests, the cavity routine is configured to have one individual mode and the time-series simulation is run three times to obtain each one of the three curves on the plots. This allows us to fit the step response curves for each eigenmode individually, thus deducing mode bandwidths and couplings from the curve fit results. Both the numerical curves and the curve fits are shown for each simulation run, where (in the absence of noise as in this case) there is a very good correspondence between the two (with errors in the order of 10<sup>−</sup><sup>5</sup> RMS).

In Fig. [3.4](#page-11-0) we introduce a unit amplitude step signal on the RF drive port at the mode's resonance frequency  $(\omega_{0_{\mu}})$ , which is equivalent to driving the input drive signal with a vector of unity length rotating at the mode's offset frequency  $(\omega_{d_{\mu}})$ . The input signals are then:  $\vec{K}_{\text{g}} = e^{j\theta_{\mu}} (d\theta_{\mu}/dt = \omega_{d_{\mu}})$  and  $\vec{I}_{\text{beam}} = 0$ . As a result no ringing is observed. The model is designed to have unity gain at the mode's center frequency and one can therefore deduce couplings to the drive input by measuring the steady-state values. The step response is then fit to a 1st-order differential equation and the bandwidth of each mode is deduced, matching the configuration settings. This test provides a verification for the incident wave coupling impedance  $(R_{g_\mu}$  in Eq. [3.13\)](#page-9-0) as well as the mode's bandwidth  $(\omega_{f_\mu}$  in the same equation).

In Fig. [3.5](#page-11-1) we introduce a step signal on the beam input signal equivalent to 1 pC beam

Figure 3.6: Cavity unit test: Step response RF drive coupling at  $\omega_{\text{ref}}$  for three different frequency offsets.

<span id="page-13-0"></span>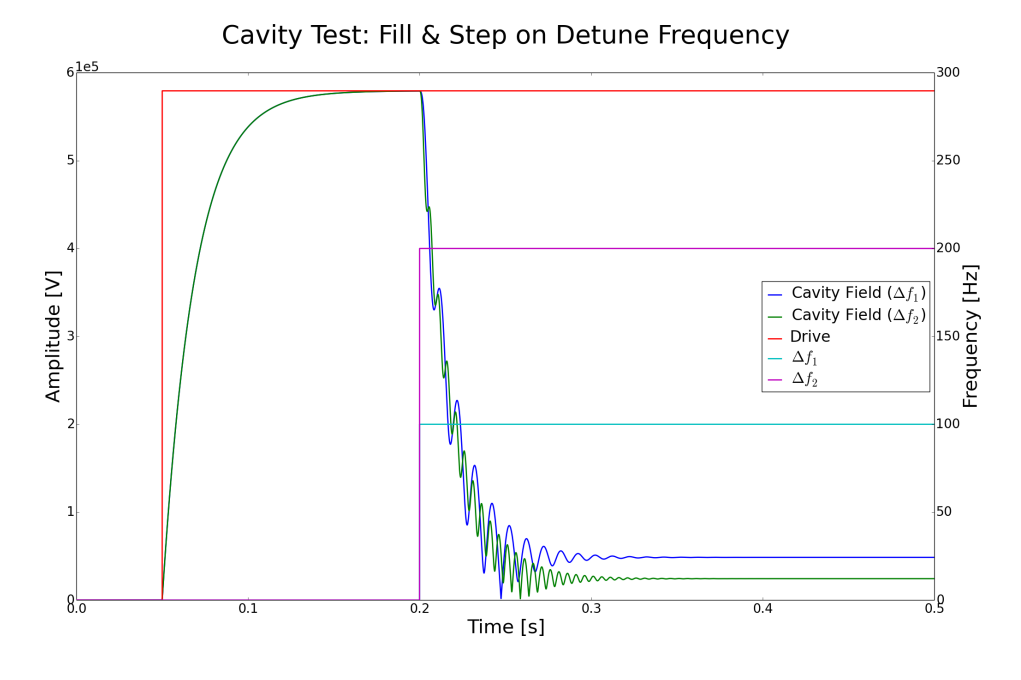

Figure 3.7: Cavity unit test: Step response RF drive coupling at  $\omega_{\text{ref}}$  and step on the detune frequency (amplitude)

charge (this nominal value is just anecdotal since we are interested in measuring couplings, etc.). In this case  $\vec{K}_{\text{g}} = 0$ , providing means to deduce the beam coupling impedance for each eigenmode in a similar manner as described in the previous test. In both tests we also evaluate the probe  $(\vec{E}_{\text{probe}}$  in Eq. [3.1\)](#page-6-1) and reverse field signals  $(\vec{E}_{\text{reverse}}$  in Eq. [3.2\)](#page-6-2) and compare them to the accelerating voltages, therefore being able to deduce the coupling impedances to the probe and drive ports for each eigenmode  $(Q_{p_\mu}(R/Q)_\mu$  and  $Q_{g_\mu}(R/Q)_\mu$ in Eq. [3.1](#page-6-1) and [3.2](#page-6-2) respectively).

At this point we have demonstrated the correct behavior of low-pass filter blocks in Fig. [3.3](#page-9-1) as well as the couplings to the input and output ports. We are now going to demonstrate an important feature (cavity detuning). One can both configure an electrical eigenmode to have a static frequency offset with respect to the RF reference, as well as introducing a time-varying frequency offset due to Lorentz forces or other perturbations.

In Fig [3.6](#page-12-0) we introduce a unit amplitude step signal on the RF drive port at the RF reference frequency ( $\omega_{\text{ref}}$ ) (instead of at each mode's resonance frequency as in the case of Fig. [3.4\)](#page-11-0). Each curve is reproduced in two equivalent ways in order to exercise two features of the software: first by sweeping the setting for the so-called basis, or static, offset frequency (the frequency offset between the mode's resonance frequency and the RF reference), and second by sweeping the setting for the frequency shift due to perturbations such as Lorentz forces. All curves correspond to the same mode's accelerating voltage, where only the frequency offset changes, and is plotted in the complex plane to observe the different degrees of ringing as frequency offsets are introduced.

February 23, 2017 LCLSII-TN-17-06 13

<span id="page-14-0"></span>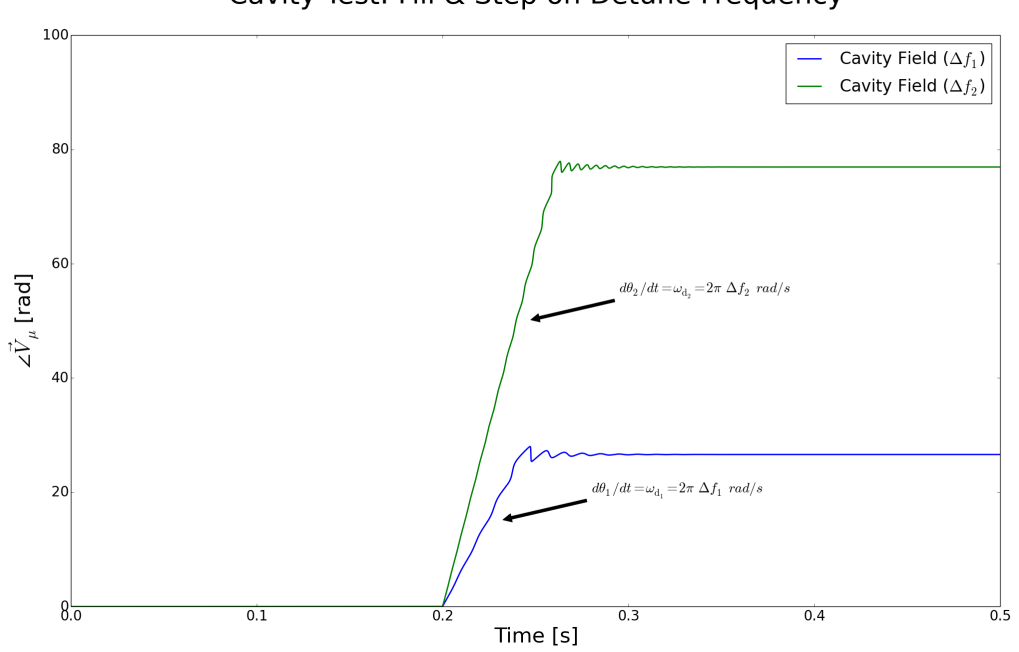

### Cavity Test: Fill & Step on Detune Frequency

Figure 3.8: Cavity unit test: Step response RF drive coupling at  $\omega_{\rm ref}$  and step on the detune frequency (phase).

Fig. [3.7](#page-13-0) shows a combination of the previous exercises, where the cavity mode is initially in perfect resonance. A step is applied to the drive signal at the mode's resonance frequency and the cavity field fills up following its time constant (quantified in previous tests). Then, we apply a step to the detune frequency of 10 to 20 times the bandwidth of the cavity mode ( $\Delta f_1 = 100$  Hz and  $\Delta f_2 = 200$  Hz) and we observe the cavity decay following its time constant along with ringing induced by the cavity being out of tune. Note that the frequency modulations of the cavity field correspond to the frequency offset applied in each case, and for the case where the step applied is of 100 Hz, the steady-state value is equivalent to the one observed in fig. [3.6](#page-12-0) for the same value of frequency offset.

The frequency modulation can be better observed in Fig. [3.8,](#page-14-0) where the phase of the two cavity field signals is shown. Note the 0 deg. phase during fill time when the cavity is perfectly in tune (and RF drive is purely real). The phase then starts varying when the frequency offset step is applied. The slope of the phase corresponding to the angular frequency shift applied, as indicated in the figure.

The proper representation of the detuning effects is important since this will be the manifestation of the Lorentz forces on the cavity response. More details on how the electromechanical interactions are represented will be given in Section [4.](#page-23-0)

### <span id="page-15-0"></span>3.2 FPGA Controller

Feedback is necessary in order to guarantee the stability of the cavity fields. Latency of the control loop limits the performance of the system and is typically implemented in an FPGA in the form of a Proportional-Integrator (PI) Controller. A flow chart of this controller is shown below, followed by the mathematical expressions.

<span id="page-15-1"></span>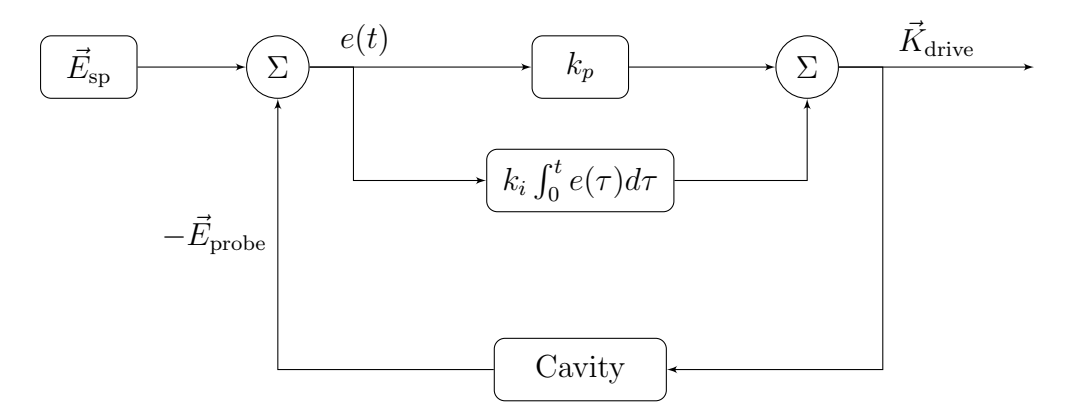

Figure 3.9: Flow chart of the PI controller

Based on different factors, a reference cavity field (set point,  $\vec{E}_{sp}$ ) is chosen as a target. The cavity field is entirely defined by three figures: frequency, amplitude and phase. The feedback control loop described here assumes a fixed frequency for the excitation signal (where cavity detuning can be measured and controlled using other feedback loops) and measures and controls the cavity field amplitude and phase (or equivalently I and Q components in Cartesian coordinates). In the real system, the cavity field is measured using an antenna probe, down-converted, filtered and digitized in the LLRF. As explained earlier, this model works on complex vectors at baseband, where the up and down-converter circuitry is omitted. As a result, the model takes discrete values of a sampled cavity field as a complex input and produces a excitation signal to drive the high-power RF source, also a complex vector. In practice, this drive signal is converted to analog, filtered and up-converted in the LLRF. Here it will be directly connected to the RF amplifier model block as shown in Fig. [3.1.](#page-5-1) The error  $e(t)$  is defined as the difference between the reference value and the the current measurement of the cavity field  $\vec{E}_{\text{probe}}$ , and the job of the control loop is to minimize this error as much as possible:

<span id="page-15-2"></span>
$$
e(t) = \vec{E}_{\text{sp}} - \vec{E}_{\text{probe}}(t) \tag{3.16}
$$

This error is passed onto a proportional and integral controller, with (following text book notation) respective gain constants  $k_p$  and  $k_i$ . Following the data path if Fig. [3.9,](#page-15-1) we see that the FPGA drive signal  $\vec{K}_{\text{drive}}$  is altered according to:

$$
\vec{K}_{\text{drive}} = k_p e(t) + k_i \int_{\tau_0}^t e(t) d\tau \tag{3.17}
$$

<span id="page-16-0"></span>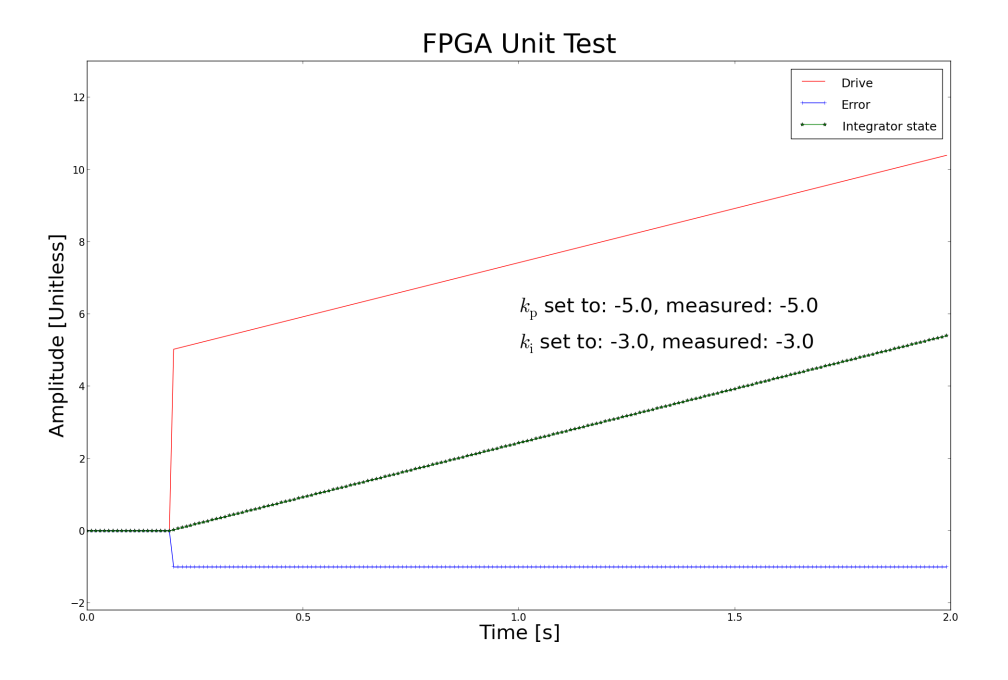

Figure 3.10: FPGA unit test.

where  $\vec{K}_{\text{drive}}$  value is used to drive the high-power RF source feeding the cavity.

### 3.2.1 Software implementation

In order to implement the PI controller in software, we need to discretize the integral term of Eq. [3.17.](#page-15-2) This term is shown below.

$$
k_i \int_{\tau_0}^t e(\tau) d\tau \tag{3.18}
$$

There are many ways to evaluate this integral. Most commonly utilized are right-hand, left-hand, and mid-point Riemann sums, Trapezoidal Rule, or Simpson's Rule. In our case, we will simply use a Trapezoidal Rule, which basically comes out to averaging the value of  $e(t)$  at the previous and current time step. Considering a very small time step is used, this is a good approximation. Numerically, we have the following for the general case:

$$
\int_{\tau_0}^{\tau_n} f(\tau) d\tau \approx \Delta t \left[ \frac{f(\tau_0)}{2} + f(\tau_1) + f(\tau_2) + \dots + f(\tau_{n-1}) + \frac{f(\tau_n)}{2} \right] \tag{3.19}
$$

where the subscript  $n$  indicates the time step. To transform to actual time, one merely uses the relationship  $\tau_n = n\Delta t$ . Applied to our problem, we have the following:

$$
k_i \int_{\tau_0}^{\tau_n} e(\tau) d\tau \approx k_i T \left[ \frac{e^0}{2} + e^1 + e^2 + \dots + e^{n-1} + \frac{e^n}{2} \right]
$$
 (3.20)

February 23, 2017 LCLSII-TN-17-06 16

where again the superscript notation indicates the time step.

The overall update for  $\vec{K}_{\text{drive}}$  can then be expressed as:

<span id="page-17-1"></span>
$$
\vec{K}_{\text{drive}}^{n+1} = k_p e^{n+1} + k_i T \sum_{k=0}^{n} \frac{e^{k+1} + e^k}{2} \tag{3.21}
$$

Fig. [3.10](#page-16-0) shows the result of a unit tests performed using the software implementation of Eq. [3.21.](#page-17-1) The input signal and set-point are initially set to 0 and the FPGA routine is exercised individually, in the absence of a plant or feedback loop. The PI controller is then configured to have certain values of proportional and integral gains  $(k_{\rm p}$  and  $k_{\rm i}$ , as indicated in Fig. [3.10\)](#page-16-0) and a time-series simulation is run. After 0.2 seconds of simulation, a step is introduced in the set-point (going from 0 to 1) and the drive signal is analyzed. Before any error signal is present in the integrator state, the drive signal is modulated by the set-point by a factor of  $k_p$ . From that point the integrator behavior can be observed, where the slope of the drive signal is given by the integral gain constant  $k_i$ . The measured values of the controller constants (indicated in Fig. [3.10\)](#page-16-0) are compared with the configuration settings in order to verify the proper behavior of the model.

The control signal generated by the PI controller is used to drive the RF amplifier, which is described next.

## <span id="page-17-0"></span>3.3 RF Amplifier

For the purposes of including the RF amplifier response in the LLRF simulations we have used two elements: clipping in order to emulate the amplifier saturation curve, combined with a low-pass filter to limit the bandwidth of the amplifier and therefore limit the speed at which the drive signal applied to the cavity can vary. It is useful, in practice, to tweak the configuration of this model in order to match measurements done on the real amplifier in use. Here we propose a clipping equation which has matched RF amplifier saturation curves well in the past. However, if this equation does not match well a particular instance other equations can be chosen.

<span id="page-17-2"></span>Amplifier clipping is then described with a harshness parameter c, such that the output signal  $\vec{V}_{\text{out}}$ , based on its input  $\vec{V}_{\text{in}}$  varies according to:

$$
\vec{V}_{\text{out}} = \vec{V}_{\text{in}} \cdot \left(1 + |\vec{V}_{\text{in}}|^{c}\right)^{-1/c} \tag{3.22}
$$

The saturated output amplitude from this equation is 1. While some phase shift with drive level is observed in real amplifiers, this effect is not yet included in the model. Fig. [3.11](#page-18-2) shows the output of the saturation routine as a function of the input for different values of the harshness parameter c. Note the use of normalized units. In order to obtain units of power, the model is configured to scale these values by the amplifier full-scale input and output values. Also, as described earlier and not shown here is the use of a low-pass filter (typically configured with a cutoff frequency in the MHz range) in order to limit the bandwidth of the amplifier.

<span id="page-18-2"></span>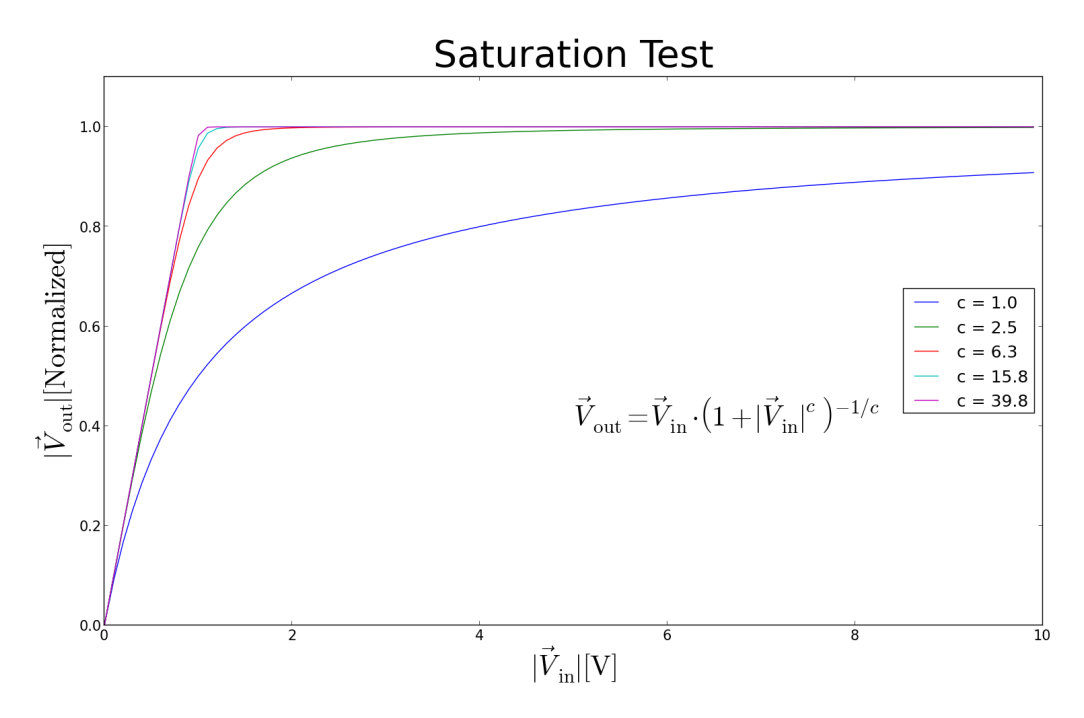

Figure 3.11: RF Amplifier saturation test, where the output is plotted as a function of the input for different values of the harshness parameter c in Eq. [3.22.](#page-17-2)

## <span id="page-18-0"></span>3.4 Phase Shifter

Phase shifts are encountered in several stages of the model. A phase shifter module (not necessarily explicitly represented in block diagrams) is present in the software implementation and performs a phase shift of an input signal by an angle  $\theta$  according to:

$$
\vec{V}_{\text{out}} = \vec{V}_{\text{in}} \cdot e^{j\theta} \tag{3.23}
$$

Fig. [3.12](#page-19-0) shows results of a unit tests performed on the phase shifter, where a sample signal is shifted by different angles and the phase differences are measured and compared with the phase angle parameter provided to the phase shifter software routine.

We have now described all the RF station building blocks shown in Fig. [3.1](#page-5-1) except for the noise sources. Correlated noise transported by the beam will be described in Section [5.2.](#page-34-0) Uncorrelated noise on the digitized LLRF signals (forward, reverse and cavity probe signals, see Fig. [3.1\)](#page-5-1) is discussed next.

## <span id="page-18-1"></span>3.5 LLRF Noise

LLRF noise is dominated by ADC and preamplifier noise, which typically have broadband (white) and  $1/f$  components. Here we only consider the broad-band component, as digital LLRF controllers (with in-situ calibration schemes) are effective at rejecting low frequency noise.

<span id="page-19-0"></span>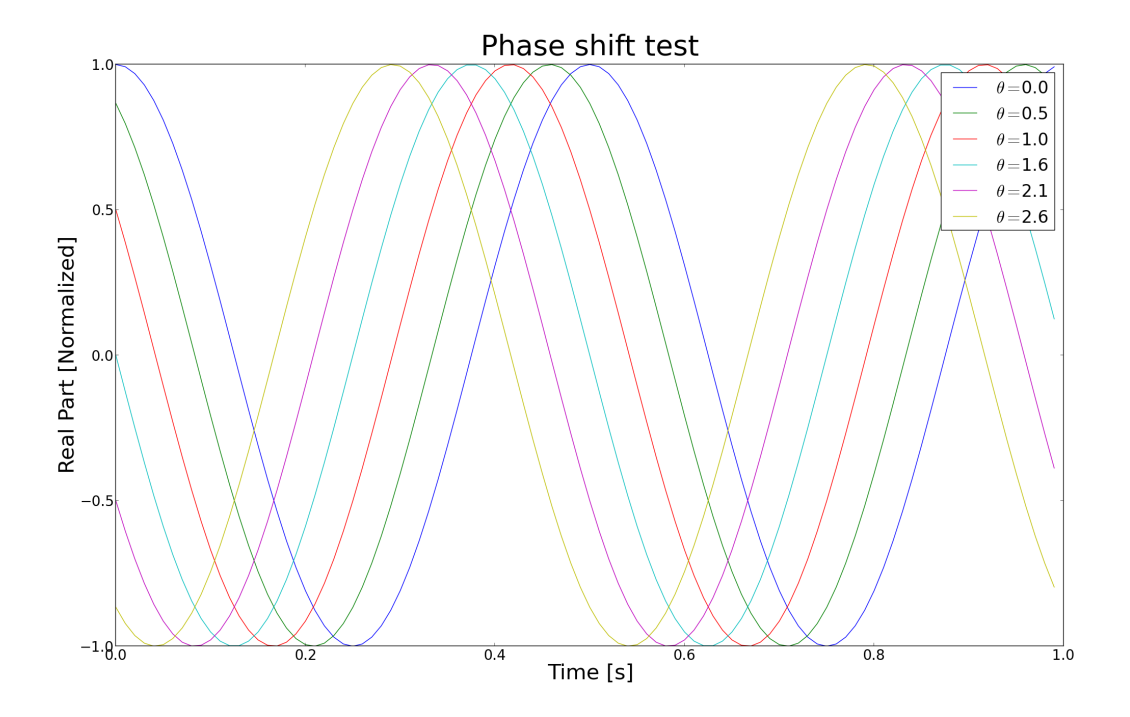

Figure 3.12: Phase shift test.

RF systems include several components such as the RF cavity, filters, digitizers, mixers (up and down converters), digital controller, etc. Some of these components are shown the the block diagram in Fig. [3.1.](#page-5-1) Since different configurations of the RF system will result in differences in its frequency response, we prefer to express each noise source in terms of its Power Spectral Density (PSD).

It is useful to express RF analog signal processing and ADC noise in dBc/Hz, where dBc is a logarithmic representation of the ratio between noise and carrier power. In the accelerator case, the carrier represents the nominal cavity signal, in turn something close to the full range of the ADC. Normalization by the bandwidth gives a true performance number, independent of bandwidth (or equivalently, averaging). As mentioned earlier, we are only considering broad-band noise, so we will use a single noise value expressed in dBc/Hz, being constant over the entire frequency spectrum. This is a figure of merit for the RF measurement channel, which will vary depending on the amplifiers and ADCs used.

In our simulation models we use pseudo-random number generators to emulate noise sources, and typically express signals in normalized units, where the normalizing factor is the nominal cavity voltage. In the case of LLRF broadband noise, we choose normally distributed pseudo-random generated samples with zero mean and a variance calculated using the LLRF noise specs (in dBc/Hz), the full range of the ADC, and the operating bandwidth.

Let us use as an example the measured noise PSD of the LLRF4 system:

$$
PSD_{LLRF} = -135 \,\text{dBc/Hz} = 10^{-13.5}/\text{Hz}
$$
\n(3.24)

<span id="page-20-0"></span>The total normalized noise power in a bandwidth B is then

$$
NoiseLLRF = PSDLLRF · B
$$
 (3.25)

If we use  $1 \mu s$  simulation steps  $(\Delta t_{sim})$ :

$$
B = \frac{1}{2} \cdot \frac{1}{\Delta t_{\text{sim}}} = \frac{1}{2} \cdot 1 \,\text{MHz} = 500 \,\text{kHz} \tag{3.26}
$$

LLRF systems typically sample the cavity field faster than 1 MHz. Taking a more realistic sampling rate such as  $100 \text{ MS/s}$  ( $f<sub>S</sub> = 100 \text{ MHz}$ ), using  $1 \mu s$  simulation steps would be equivalent to averaging 100 MHz samples by a factor  $n = 100$ , which leads us to the same result:

$$
B = \frac{1}{2} \cdot f_S \cdot \frac{1}{n} = \frac{1}{2} \cdot 100 \,\text{MHz} \cdot \frac{1}{100} = 500 \,\text{kHz} \tag{3.27}
$$

This means that we can use the simulation step to calculate the bandwidth, independently of the actual sampling rate. While the choice of the latter has important practical implications, it doesn't affect the noise performance at this abstract level.

Once we know the bandwidth, we can obtain LLRF noise from the PSD using Eq. [\(3.25\)](#page-20-0), which can be expressed as:

<span id="page-20-3"></span><span id="page-20-1"></span>
$$
NoiseLLRF = \frac{P_{Noise}}{P_{ADC}}
$$
 (3.28)

where  $P_{\text{Noise}}$  and  $P_{\text{ADC}}$  can be given in any self-consistent power units, such as  $V^2$ , and  $P_{ADC}$  refers to the full-scale level of the ADC. As mentioned earlier, we are interested in expressing the LLRF noise in normalized units, using the nominal cavity voltage as normalizing factor. Considering we design the RF system to provide the ADC with a dynamic range of 1.5 times the nominal cavity voltage as an example:

$$
V_{\text{Noise,norm}} = \frac{V_{\text{Noise}}(V)}{V_{\text{nom}}(V)} = \frac{V_{\text{Noise}}(V)}{V_{\text{ADC}}(V)} \times \frac{V_{\text{ADC}}(V)}{V_{\text{nom}}(V)} = 1.5 \times \sqrt{\frac{P_{\text{Noise}}(V^2)}{P_{\text{ADC}}(V^2)}}
$$
(3.29)

where:

 $V_{\text{Noise,norm}} = \text{LLRF}$  noise voltage in normalized units,  $V_{\text{nom}}(V) =$  Nominal cavity voltage in Volts and  $V_{ADC}(V)$  = Full range of the ADC in Volts.

Combining Eq. [3.28](#page-20-1) and [3.25,](#page-20-0) we find:

<span id="page-20-2"></span>
$$
\frac{P_{\text{Noise}}(V^2)}{P_{\text{ADC}}(V^2)} = 10^{\frac{Noise_{\text{LLRF}}(dBc)}{10}} = 10^{\frac{PSD_{\text{LLRF}}(dBc/Hz)}{10}} \times B
$$
\n(3.30)

February 23, 2017 LCLSII-TN-17-06 20

and substituting Eq. [3.30](#page-20-2) into [3.29,](#page-20-3) and defining  $V_{\rm rms,norm}$  as the root-mean-square noise component added to normalized cavity voltage, we get:

<span id="page-21-1"></span>
$$
V_{\rm rms, norm} = 1.5 \cdot \sqrt{\text{PSD}_{\text{LLRF}} \cdot B} \tag{3.31}
$$

The above discussion is valid for baseband signals, but LLRF systems digitize the signal around a carrier frequency, typically using  $I/Q$  or near- $I/Q$  sampling of the measured cavity voltages. When sampled at  $90^{\circ}$ , the ADC produces a stream of  $I, Q, -I, -Q$  samples, which gets repeated over and over again. We therefore get a stream of I and Q samples respectively at half the total rate. Eq. [\(3.31\)](#page-21-1) gives us the noise in one sample as a function of the bandwidth. In order to find the noise of the I and  $Q$  samples respectively we need to divide the total bandwidth by a factor of two. Considering  $B$  in Eq.  $(3.31)$  the total bandwidth, we get an identical noise level for both  $I$  and  $Q$  samples:

<span id="page-21-2"></span>
$$
I_{\rm rms, norm} = Q_{\rm rms, norm} = \frac{1}{\sqrt{2}} \cdot V_{\rm rms, norm}
$$
\n(3.32)

This relationship is also valid for near- $I/Q$  sampling after the DSP converts raw ADC samples to digital  $I$  and  $Q$ .

Now that we have the noise in the  $I$  and  $Q$  components of the measured cavity voltage, we can calculate the contribution of LLRF noise to both amplitude  $(A_{\text{rms}})$  and phase  $(\Phi_{\text{rms}})$ errors. The general case is a nonlinear transformation that depends on the instantaneous value of the cavity field. For small amounts of noise around an equilibrium set-point, which is unity in our normalized treatment, the results simplify to

<span id="page-21-3"></span>
$$
A_{\rm rms, norm} = I_{\rm rms, norm} \tag{3.33}
$$

$$
\Phi_{\rm rms, rad} = Q_{\rm rms, norm} \tag{3.34}
$$

<span id="page-21-4"></span>Let us now calculate the expected noise levels in both amplitude and phase when using a LLRF4 system  $(PSD_{\text{LLRF}} = -135 \,\text{dBc/Hz})$  and a  $1 \,\mu s$  simulation step  $(B=500 \,\text{kHz})$ . Combining Eq. [\(3.31\)](#page-21-1) and [3.32,](#page-21-2) we get:

$$
I_{\text{rms,norm}} = Q_{\text{rms,norm}} = 1.5 \cdot \sqrt{\frac{1}{2} \cdot 10^{-13.5} \cdot 500 \times 10^3} = 1.334 \times 10^{-4}
$$
 (3.35)

which can then be approximated to amplitude and phase errors using Eq. [\(3.33\)](#page-21-3) and [\(3.34\)](#page-21-4), where the amplitude error is expressed in normalized units (normalizing factor being the nominal cavity voltage), and the phase error is expressed in radians.

### <span id="page-21-0"></span>3.6 Simulation results

The combination of the RF station components (see Fig. [3.1\)](#page-5-1) is integrated in a software module and simulated. The result is shown in Fig. [3.13,](#page-22-0) where the signals typically available in LLRF systems (forward, cavity and reverse) are shown, along with the cavity set-point

<span id="page-22-0"></span>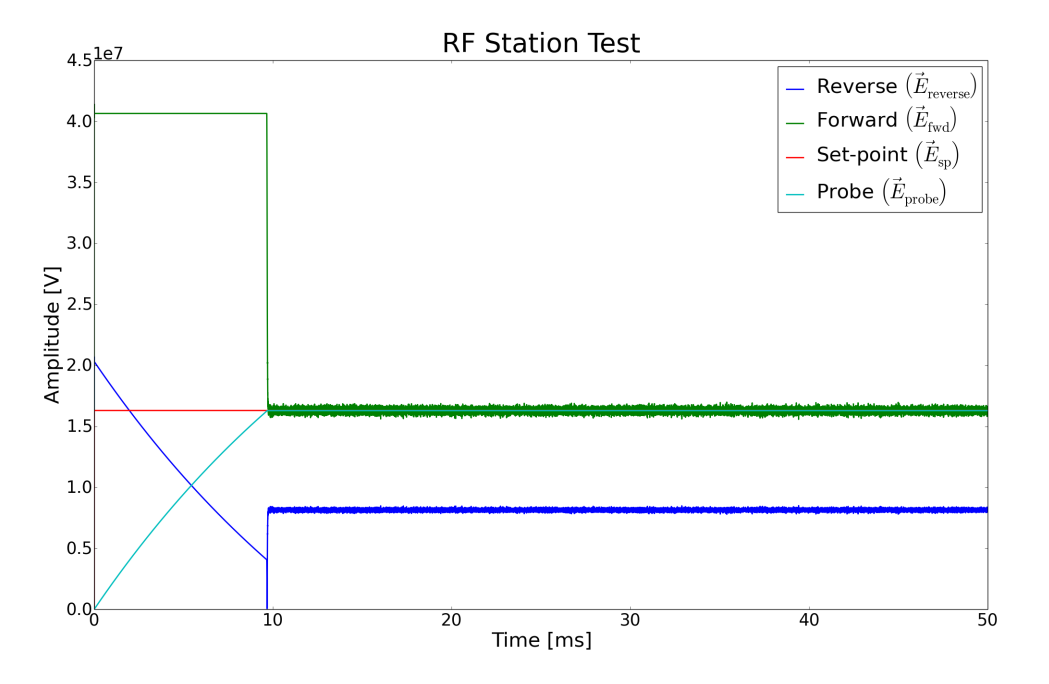

Figure 3.13: RF Station test. Closed-loop RF system where cavity is filled and the field stabilizes at the set-point value as controlled by the FPGA controller.

for reference. The cavity starts with no stored energy at the beginning of the simulation and the cavity field builds up following its time constant. During the cavity fill-up time, the RF drive signal is saturated and the system effectively behaves as open-loop. Once the cavity field reaches a certain value, the RF controller reacts and reduces the drive signal to stabilize the cavity field around the set-point. Note the presence of noise in the different digitized signals, scaled as described in Section [3.5.](#page-18-1)

<span id="page-23-2"></span>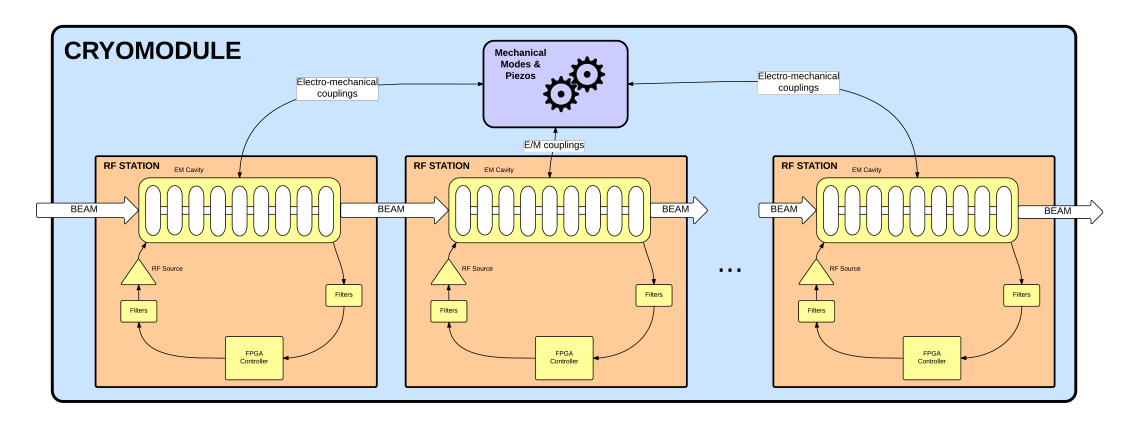

Figure 4.1: Cryomodule block diagram.

# <span id="page-23-0"></span>4 Cryomodule

The cryomodule model shown in Fig. [4.1](#page-23-2) includes a configurable number of RF station instances (described in detail in Section [3\)](#page-5-0), as well as cavity-to-cavity interactions through mechanical couplings. Here we describe the state-space model representing the dynamics of the mechanical resonances (also, as in the case of the electrical modes in a cavity, decomposed into eigenmodes) as well as the interactions between these mechanical eigenmodes and the cavity electrical eigenmodes (through Lorentz forces), piezos and tuners.

## <span id="page-23-1"></span>4.1 Electro-mechanical interactions

The presence of an EM field inside the cavity generates forces on the cavity walls, resulting in deformation of the cavity and subsequently in a shift of the cavity resonance frequency [\[9\]](#page-38-8), designated in Section [3](#page-5-0) as detune frequency  $\omega_{d_{\mu}}$ . Each mode's fields generate a force proportional to  $V_{\mu}^2 = |\vec{V}_{\mu}|^2$ , and mechanical displacements influence each mode's instantaneous detune frequency. Construct  $\omega_d$  in Section [3](#page-5-0) as a baseline  $\omega_{d0}$  from the electrical mode solution (e.g.,  $-2\pi(800 \text{ kHz})$  for the TTF cavity's  $8\pi/9$  mode), plus a perturbation  $\omega_{\mu}$  contributed from the mechanical mode deflections.

<span id="page-23-3"></span>Consider the electrical mode index  $\mu$  to include not only electrical eigenmodes of one cavity, but modes of all cavities in the mechanical assembly (e.g., cryomodule). Also include the dependence on piezoelectric actuator voltages  $V_{\kappa}$ . Then if the assembly's mechanical eigenmodes are indexed by  $\nu$ , mechanical forces  $F_{\nu}$  and displacements  $x_{\nu}$  of those eigenmodes are related to the electrical system by

$$
F_{\nu} = \sum_{\mu} A_{\nu\mu} V_{\mu}^2 + \sum_{\kappa} B_{\nu\kappa} V_{\kappa} \tag{4.1}
$$

$$
\omega_{\mu} = \sum_{\nu} C_{\mu\nu} x_{\nu} \quad , \tag{4.2}
$$

<span id="page-23-4"></span>where  $A, B$ , and  $C$  are constant matrices.

<span id="page-24-0"></span>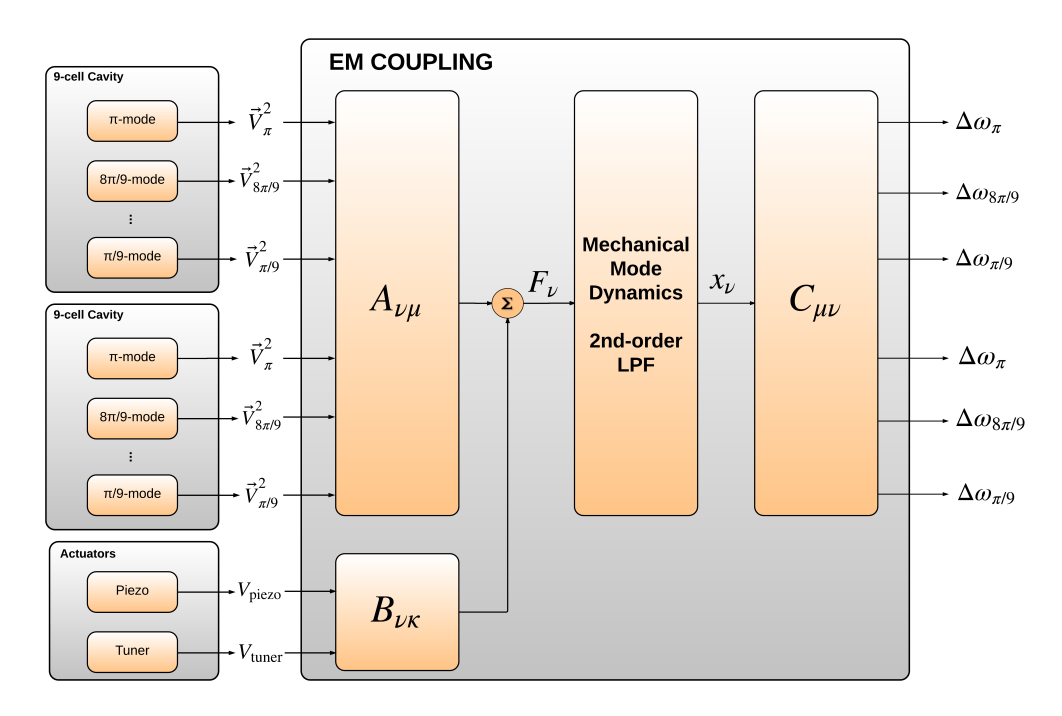

Figure 4.2: Electro-mechanical coupling block diagram.

These matrix calculations are represented in Fig. [4.2.](#page-24-0) Note that in the same way any electrical eigenmode can be coupled to any mechanical eigenmode, one can configure the matrix to define couplings only present for intra-cavity interactions. In Section [3](#page-5-0) we described in detail how to solve for the accelerating voltages for each electrical mode independently, and the translation between Lorentz forces  $(F_{\nu})$  and mechanical displacements  $(x_{\nu})$  is represented by the state-space model of the mechanical eigenmode described next.

### 4.1.1 Mechanical Eigenmodes

Equations [4.1](#page-23-3) and [4.2](#page-23-4) are understood to apply at every time instant; the quantities  $V$ ,  $F, x$ , and  $\omega$  all vary with time. The differential equation governing the dynamics of each mechanical eigenmode is that of a textbook second order low-pass filter. In Laplace form,

$$
k_{\nu}x_{\nu} = \frac{F_{\nu}}{1 + \frac{1}{Q_{\nu}}\frac{s}{\omega_{\nu}} + \left(\frac{s}{\omega_{\nu}}\right)^2} \quad , \tag{4.3}
$$

<span id="page-24-1"></span>where  $k_{\nu}$  is the spring constant. For computational purposes, we want it expressed in terms of the state-space formulation

$$
\frac{d}{dt}\begin{pmatrix}x_{\nu}\\y_{\nu}\end{pmatrix} = \begin{pmatrix}a_{\nu}&-b_{\nu}\\b_{\nu}&a_{\nu}\end{pmatrix}\begin{pmatrix}x_{\nu}\\y_{\nu}\end{pmatrix} + c_{\nu}\begin{pmatrix}0\\F_{\nu}\end{pmatrix}
$$
\n(4.4)

where a scaled velocity coordinate  $y_{\nu}$  has been introduced. Convert the latter equation to Laplace form and solve to get

$$
\begin{pmatrix} x_{\nu} \\ y_{\nu} \end{pmatrix} = \begin{pmatrix} a_{\nu} - s & -b_{\nu} \\ b_{\nu} & a_{\nu} - s \end{pmatrix}^{-1} \cdot \begin{pmatrix} 0 \\ F_{\nu} \end{pmatrix}
$$
(4.5)

Analytically invert that  $2 \times 2$  matrix, and multiply out to get

$$
x_{\nu} = \frac{-b_{\nu}c_{\nu}F_{\nu}}{(a_{\nu} - s)^{2} + b_{\nu}^{2}} \quad . \tag{4.6}
$$

Equate coefficients with the earlier low-pass filter form, in the case  $Q > \frac{1}{2}$ , to get

$$
a_{\nu} \pm jb_{\nu} = \omega_{\nu} \left( \frac{-1}{2Q_{\nu}} \pm j \sqrt{1 - \frac{1}{4Q_{\nu}^2}} \right)
$$
 (4.7)

$$
c_{\nu} = -\frac{1}{k_{\nu}} \cdot \frac{a_{\nu}^{2} + b_{\nu}^{2}}{b_{\nu}} = -\frac{\omega_{\nu}^{2}}{k_{\nu}b_{\nu}} \quad . \tag{4.8}
$$

A deeper understanding of the forces and responses of a single electrical eigenmode  $\mu$  of the cavity comes from Slater's perturbation theory. For an eigenmode solution  $H_{\mu}(\vec{r})\sin(\omega_{0_{\mu}}t), \ \vec{E}_{\mu}(\vec{r})\cos(\omega_{0_{\mu}}t)$  to Maxwell's equations in a closed conducting cavity (volume V), the stored energy  $U_{\mu}$  is given by

$$
U_{\mu} = \int_{V} \left[ \frac{\mu_0}{4} H_{\mu}^2(\vec{r}) + \frac{\varepsilon_0}{4} E_{\mu}^2(\vec{r}) \right] dv \quad . \tag{4.9}
$$

Suppose a mechanical eigenmode  $\nu$  involves small deflections  $x_{\nu} \cdot \vec{\xi}(\vec{r})$ , where  $x_{\nu}$  gives the amount of deflection, and the dimensionless quantity  $\xi(\vec{r})$  represents the mode shape. Both the force on the mode and the response to a deflection  $x<sub>\nu</sub>$  are given in terms of the Slater integral

$$
F_{\mu} = \int_{S} \left[ \frac{\mu_0}{4} H^2(\vec{r}) - \frac{\varepsilon_0}{4} E^2(\vec{r}) \right] \vec{n}(\vec{r}) \cdot \vec{\xi}(\vec{r}) dS \quad , \tag{4.10}
$$

<span id="page-25-0"></span>where  $\vec{n}(\vec{r})$  is the normal vector to the cavity surface S, and  $F_{\mu}$  directly gives the force. Note in particular the subtraction of  $E$  and  $H$  terms, contrasted with the addition in the energy integral. Also notice the dot product of the deflection shape with the surface normal. Then

$$
\Delta\omega_{\mu} = -x_{\nu}\omega_{0_{\mu}} \left(\frac{F}{U}\right)_{\mu} \tag{4.11}
$$

<span id="page-25-1"></span>and

$$
F_{\mu} = \left(\frac{F}{U}\right)_{\mu} \cdot \frac{1}{(R/Q)_{\mu}\omega_{0_{\mu}}} V_{\mu}^{2} \quad , \tag{4.12}
$$

February 23, 2017 LCLSII-TN-17-06 25

where  $(F/U)_\mu$  is a property of the electrical eigenmode, independent of amplitude, with units of m<sup>−</sup><sup>1</sup> . Thus

$$
A_{\nu\mu} = \left(\frac{F}{U}\right)_{\mu} \cdot \frac{1}{(R/Q)_{\mu}\omega_{0_{\mu}}}, \qquad (4.13)
$$

and

$$
C_{\mu\nu} = -\omega_{0\mu} \left(\frac{F}{U}\right)_{\mu} \tag{4.14}
$$

Slater's analysis above lets us express the static Lorentz response as

$$
\left(\frac{\Delta\omega}{V^2}\right)_{\nu\mu} = \frac{C_{\mu\nu}A_{\nu\mu}}{k_{\nu}} = -\left(\frac{F}{U}\right)_{\mu}^2 \cdot \frac{1}{k_{\nu}(R/Q)_{\mu}}
$$
\n(4.15)

correctly showing that this constant is always negative: the mode's static resonance frequency gets lower as it is filled. Summing over all mechanical modes  $\nu$  gives the total DC response, often quoted in units of  $\rm Hz/(MV/m)^2$ .

Using electrical measurements alone, it's not possible to constrain the scaling of  $x_{\nu}$ . It Using electrical measurements alone, it s not possible to constrain the scaling of  $x_{\nu}$ . It<br>is therefore helpful to rescale  $x_{\nu}$  and  $F_{\nu}$  each by a factor of  $\sqrt{k_{\nu}}$ , and eliminate  $k_{\nu}$  from the equations. Instead of conventional units (m and N) for  $x$  and  $F$ , they now both have the equations. Instead of conventional units (m and N) for x and F, they now muits of  $\sqrt{\text{Joules}}$ , so that  $x \cdot F$  still represents energy. In this rescaled no-k case,

$$
A_{\nu\mu} = \frac{1}{\omega_{0\mu}} \sqrt{-\frac{1}{(R/Q)_{\mu}} \left(\frac{\Delta\omega}{V^2}\right)_{\nu\mu}}
$$
(4.16)

$$
C_{\mu\nu} = -\omega_{0\mu} \sqrt{- (R/Q)_{\mu} \left(\frac{\Delta \omega}{V^2}\right)_{\nu\mu}} \quad . \tag{4.17}
$$

It is perhaps an unexpected result that the cross-coupling between cavity modes  $(e.g.,)$ excite the  $\pi$  mode, measure  $\Delta\omega$  for the  $8\pi/9$  mode) is quantitatively predicted from measurements of each mode individually, with the exception of the choice of sign of the above radicals. All that is required is confidence that mechanical modes are correctly identified and non-degenerate.

### 4.1.2 Software implementation

The matrix calculations shown in Fig. [4.2](#page-24-0) are applied every time step following equations [4.1](#page-23-3) and [4.2.](#page-23-4) The box labeled "Mechanical Mode Dynamics, 2nd-order LPF" takes Lorentz forces for each mechanical eigenmode as an input  $(F_{\nu})$  and produces a mechanical displacement  $(x_\nu)$ . This corresponds to Eq. [4.4,](#page-24-1) the state-space formulation of the 2ndorder low-pass filter. Expanding that equation in matrix form, two expressions appear:

$$
\frac{dx_{\nu}}{dt} = a_{\nu}x_{\nu} - b_{\nu}y_{\nu} \quad , \tag{4.18}
$$

<span id="page-26-0"></span>February 23, 2017 LCLSII-TN-17-06 26

<span id="page-27-1"></span>and

$$
\frac{dy_{\nu}}{dt} = b_{\nu}x_{\nu} + a_{\nu}y_{\nu} + c_{\nu}F_{\nu}
$$
\n(4.19)

where:

$$
a_{\nu} = \frac{-\omega_{\nu}}{2Q_{\nu}}\tag{4.20}
$$

$$
b_{\nu} = \omega_{\nu} \sqrt{1 - \frac{1}{4Q_{\nu}^{2}}} \tag{4.21}
$$

$$
c_{\nu} = -\frac{\omega_{\nu}}{k_{\nu}b_{\nu}}\tag{4.22}
$$

These displacements influence each electrical mode's instantaneous eigenmode frequency  $\omega_{\mu}$  as follows:

$$
\omega_{\mu} = \sum_{\nu} C_{\mu\nu} x_{\nu} \tag{4.23}
$$

where C is the coupling matrix from mechanics to EM.

In order to discretize this equation, we will use the superscript  $n$  to indicate the current time iteration. Hence the following time step is superscripted by  $n + 1$ . We can thereby approximate a time derivative of a variable A in the following fashion:

$$
\frac{dA}{dt} \approx \frac{A^{n+1} - A^n}{T} \tag{4.24}
$$

where T is the time step size (usually expressed as  $\Delta t$ ).

Discretizing Equations [4.18](#page-26-0) and [4.19,](#page-27-1) we find:

$$
x_{\nu}^{n+1} = x_{\nu}^{n} + T(ax_{\nu}^{n} - by_{\nu}^{n}) = x_{\nu}^{n}(1 + Ta_{\nu}) - Tb_{\nu}y_{\nu}^{n}
$$
\n(4.25)

$$
y_{\nu}^{n+1} = y_{\nu}^{n} + T(bx_{\nu}^{n} + ay_{\nu}^{n} + cF_{\nu}^{n}) = y_{\nu}^{n}(1 + Ta_{\nu}) + T(b_{\nu}x^{n} + cF_{\nu}^{n})
$$
(4.26)

At this point we have covered the mechanical state-space model physics and software implementation, as well as the electro-mechanical interactions. We have then all the elements needed in order to perform time-series simulation runs and some results are presented next.

## <span id="page-27-0"></span>4.2 Simulation results

We showed in Section [3.1.3](#page-10-0) the proper behavior of the cavity model in the presence of a frequency perturbation. Here we propose a simple exercise where one electrical eigenmode  $(\pi$ -mode) interacts with one mechanical eigenmode following the equations described above.

<span id="page-28-0"></span>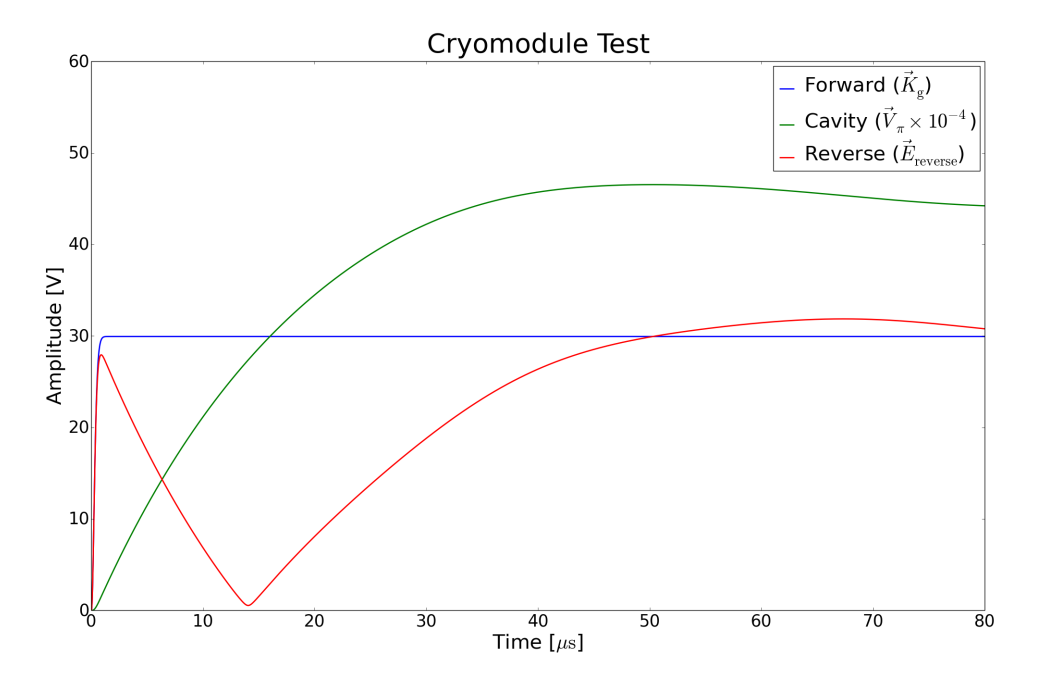

<span id="page-28-1"></span>Figure 4.3: Cryomodule test. Step response of the cavity field in the presence of Lorentz forces.

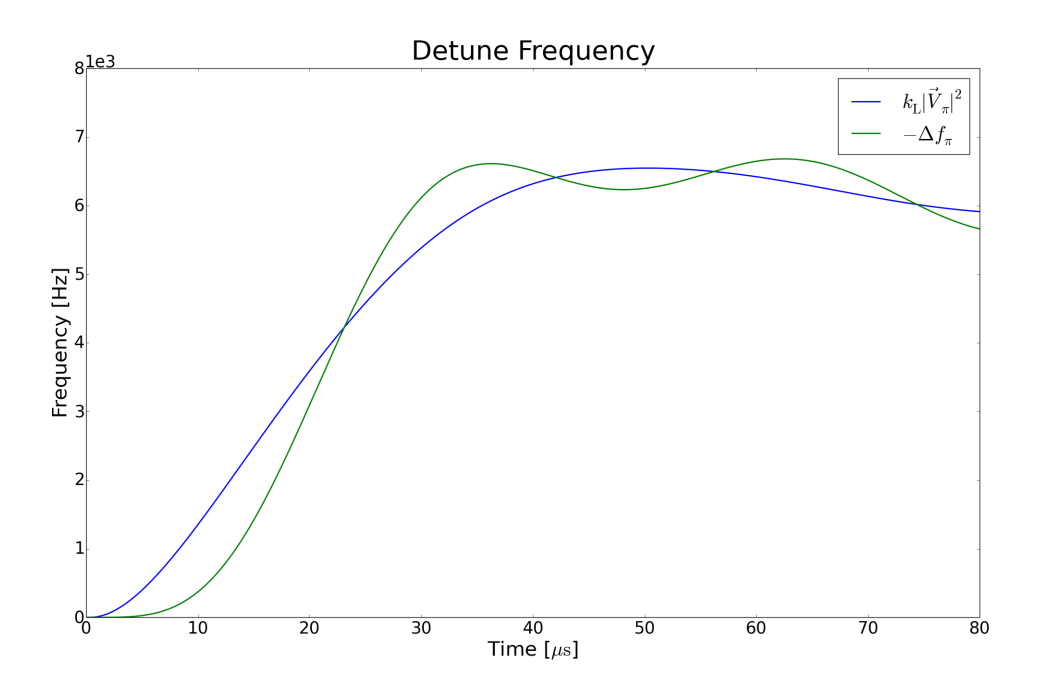

Figure 4.4: Cryomodule test. Lorentz force detune frequency as a function of time, along with the square of the cavity voltage multiplied by the Lorentz coupling coefficient  $k<sub>L</sub>$  in  $Hz/V^2$ .

<span id="page-29-0"></span>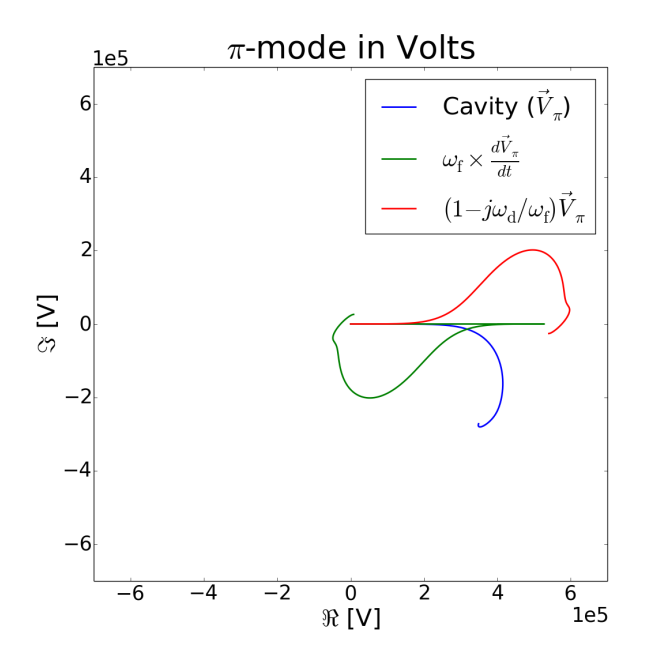

Figure 4.5: Cavity voltage in the complex plane.

In this exercise, the RF controller is configured in open-loop mode, where the cavity In this exercise, the KF controller is configured in open-loop mode, where the cavity<br>is driven by a constant signal of 30  $\sqrt{W}$ . Fig. [4.3](#page-28-0) shows the cavity signals. As the cavity fills up, Lorentz forces start shifting the mode's frequency and as a result the  $\pi$ -mode accelerating field  $(\vec{V}_{\mu})$  starts decreasing, where the opposite effect can be observed on the reverse field  $(\vec{E}_{\text{reverse}})$ .

Fig. [4.4](#page-28-1) shows the detune frequency in more detail. The frequency shift is proportional to the square of the voltage and the two are related by the Lorentz coupling  $(k_L)$  in the figure, which has units of  $\mathrm{Hz}/\mathrm{V}^2$ ). The green curve shows the actual frequency shift, where the dynamics of the mechanical eigenmode are taken into account (see the block diagram in Fig. [4.2\)](#page-24-0). Note the negative sign on the frequency shift curve, introduced in order to facilitate the plotting of the two curves side-by-side, and showing that the frequency shifts in the right direction according to equations [4.11](#page-25-0) and [4.12](#page-25-1) derived above.

Fig. [4.5](#page-29-0) shows the cavity signals in the complex plane, where one can observe the cavity voltage start rising on tune (along the real axis) and curve into the imaginary plane as the energy in the cavity builds up. All signals are in units of Volts and their relationship is indicated in Eq. [3.8.](#page-8-1)

At this point of this discussion we have completely defined the state-space model of the RF system, along with electro-mechanical interactions within a cryomodule. The rest of this discussions describes how the cryomodule elements are replicated and connected in order to form first a Linac section and finally an accelerator, including interactions with the Linac longitudinal beam dynamics model and beam-based feedback.

<span id="page-30-2"></span>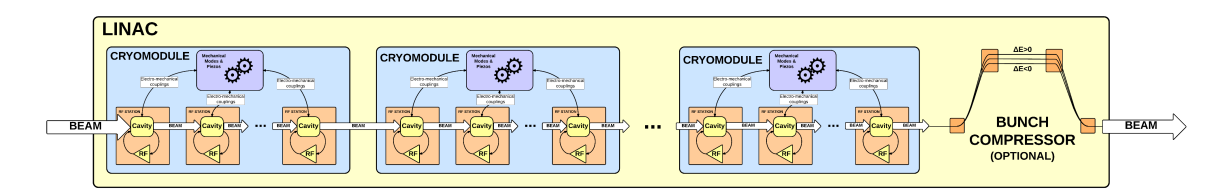

Figure 5.1: Linac block diagram.

# <span id="page-30-0"></span>5 Accelerator Model

So far we have covered all the dynamics involved in the control of the accelerating voltages, including the RF feedback loop as well as the cavity dynamics and electro-mechanical interactions through Lorentz forces. The accelerator model integrates an array cryomodules to form a Linac section (see Fig. [5.1\)](#page-30-2), and an array of Linac sections to form an accelerator.

Combining the Linac state-space models along with a model representing the longitudinal dynamics as the beam propagates through the Linac, we can calculate the effects of different noise sources in the system (both correlated and uncorrelated) on beam figures of merit such as energy stability, bunch length, peak current, timing stability, etc. These quantities can be measured and used in order to apply corrections on the RF amplitude and phase set-points. The longitudinal beam dynamics model, along with the beam-based feedback scheme are described next.

## <span id="page-30-1"></span>5.1 Longitudinal beam dynamics model

The longitudinal beam dynamics model used here is called doublecompress and is a simplification of the more complete Linear Tracking simulator (LiTrack [\[2\]](#page-38-1)). The simplified version used here serves well the purposes of an integrated simulation with the state-space models, and emulates a macro-particle including up to second order effects<sup>[1](#page-30-3)</sup>.

The accelerator is composed of a series of Linac and bunch compressor sections, where the phase-space model tracks the macro-particle as it propagates from one section to the next. For each Linac section, *doublecompress* calculates the quantities shown in Fig. [5.2,](#page-31-0) where the subscript  $n$  refers to the Linac position in the Accelerator<sup>[2](#page-30-4)</sup>.

When a single particle has an energy offset  $\delta_{n-1}$  and position offset  $z_{n-1}$ , and goes through a cavity followed by a bunch compressor (say in Linac  $n$ ), the new energy offset varies as:

$$
\delta_n = \delta_{n-1} E_r + k_n z_{n-1} \tag{5.1}
$$

<span id="page-30-3"></span><sup>&</sup>lt;sup>1</sup>The equations depicted here have been extracted literally from a presentation by Paul Emma in 2000 titled LCLS Linac Design Auto-Optimization with S&X-Band RF.

<span id="page-30-4"></span><sup>&</sup>lt;sup>2</sup>Note the difference in notation with respect to Sections [3](#page-5-0) and [4,](#page-23-0) where n denoted simulation time step.

<span id="page-31-0"></span>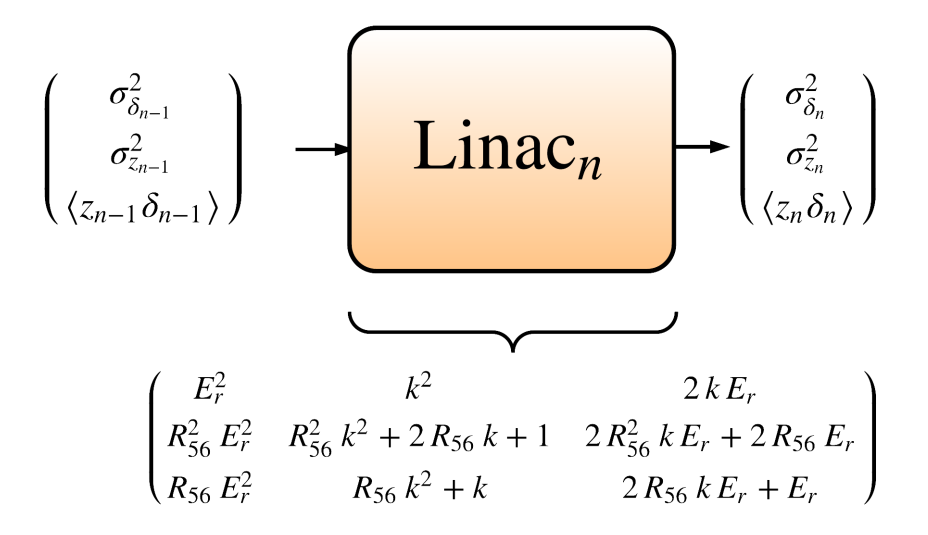

Figure 5.2: doublecompress block diagram.There is a slight simplification in the notation used in the figure, which is slightly different from the definitions in this section.  $R_{56}$  really refers to  $R'_{56n}$  and k really refers to  $k_n$ .

where:

$$
E_r = \frac{E_{n-1}}{E_n} \tag{5.2}
$$

and  $k_n$  is the linear correlation factor for the n-th Linac in the accelerator (in units of  $(m^{-1})$ :

$$
k_n = (k_r)_n + (k_w)_n (1 + \Delta N/N)
$$
\n(5.3)

which is composed of a wakefield  $(k_w)_n$  and an RF phase induced term  $(k_r)_n$ :

$$
(k_w)_n \equiv -\frac{2Ne^2cZ_0s_{0n}L_n}{\pi a_n^2 \Delta z_n^2 E_n} \left[1 - (1 + \sqrt{\Delta z_n/s_{0n}})e^{-\sqrt{\Delta z_n/s_{0n}}}\right]
$$
(5.4)

$$
(k_r)_n = \frac{2\pi}{\lambda_n} \left( \frac{E_{n-1}}{E_n} - 1 \right) \frac{\sin(\varphi_n + \Delta\varphi_n + 2\pi c\Delta t_{n-1}/\lambda_n)}{\cos\varphi_n} \tag{5.5}
$$

If in the n-th Linac there is a dispersive section  $(R_{56n} \neq 0)$ , the perturbed  $R_{56}$   $(R'_{56})$  is:

$$
R'_{56_n} = R_{56_n} + T_{566_n} \left(\frac{\Delta E}{E}\right)_n \tag{5.6}
$$

where  $T_{566_n} = -1.5 \times R_{56_n}$ , and the position offset after the particle goes through the chicane varies as:

$$
z_n = z_{n-1} + R'_{56} \delta_n \tag{5.7}
$$

### February 23, 2017 LCLSII-TN-17-06 31

<span id="page-32-0"></span>

| Variable     | Description                                           | Units     |
|--------------|-------------------------------------------------------|-----------|
| N            | bunch population                                      | electrons |
| $\epsilon$   | charge of the electron                                |           |
| $\epsilon$   | speed of light                                        | m/s       |
| $Z_0$        | impedance of free space                               | Ω         |
| $s_0$        | wakefield characteristic length (S-band $= 1.322$ mm) | m         |
| $\Delta N/N$ | bunch population relative error                       | unitless  |
| $\alpha$     | Mean iris radius (S-band $= 11.654$ mm)               | m         |
| $\Delta z$   | bunch length                                          | m         |
| L            | Linac length (scales wakefield)                       | m         |

Table 5.1: doublecompress configuration parameters and constants.

In the case of N particles, we follow same formulation:

$$
\sigma_{z_n}^2 = \langle z_n^2 \rangle = \left( 1 + k_n R_{56_n}' \right)^2 \sigma_{z_{n-1}}^2 + \left( R_{56_n}' \sigma_{\delta_{n-1}} \frac{E_{n-1}}{E_n} \right)^2
$$

$$
+ 2 \left( 1 + k_n R_{56_n}' \right) R_{56_n}' \frac{E_{n-1}}{E_n} \langle z_{n-1} \delta_{n-1} \rangle \tag{5.8}
$$

The same generalization applies to the RMS energy spread as it goes through the accelerating section:

$$
\sigma_{\delta_n}^2 = \langle \delta_n^2 \rangle = k_n^2 \sigma_{z_{n-1}}^2 + \left( \sigma_{\delta_{n-1}} \frac{E_{n-1}}{E_n} \right)^2 + 2k_n \frac{E_{n-1}}{E_n} \langle z_{n-1} \delta_{n-1} \rangle \tag{5.9}
$$

And the  $z - \delta$  correlation is:

$$
\langle z_n \delta_n \rangle = \left( 1 + k_n R'_{56_n} \right) k_n \sigma_{z_{n-1}}^2 + R'_{56_n} \left( \sigma_{\delta_{n-1}} \frac{E_{n-1}}{E_n} \right)^2
$$
  
+ 
$$
\left( 1 + 2k_n R'_{56_n} \right) \frac{E_{n-1}}{E_n} \langle z_{n-1} \delta_{n-1} \rangle
$$
 (5.10)

<span id="page-32-1"></span>where the different variables are defined in Table [5.1.](#page-32-0) This can be expressed in matrix form as:

$$
\begin{pmatrix}\n\sigma_{\delta_n}^2 \\
\sigma_{z_n}^2 \\
\langle z_n \delta_n \rangle\n\end{pmatrix} = \begin{pmatrix}\nE_r^2 & k_n^2 & 2k_n E_r \\
R_{56_n}^2 E_r^2 & R_{56}^2 k_n^2 + 2R_{56_n}^{\prime} k_n + 1 & 2R_{56_n}^2 k_n E_r + 2R_{56_n}^{\prime} E_r \\
R_{56_n}^2 E_r^2 & R_{56_n}^{\prime} k_n^2 + k_n & 2R_{56_n}^{\prime} k_n E_r + E_r\n\end{pmatrix} * \begin{pmatrix}\n\sigma_{\delta_{n-1}}^2 \\
\sigma_{z_{n-1}}^2 \\
\langle z_{n-1} \delta_{n-1} \rangle\n\end{pmatrix}
$$
\n(5.11)

The transformation matrix can be separated into the contribution of the cavity and the chicane if we create an abstract intermediate state, where a particle has energy  $\delta_n$  while still at position  $z_{n-1}$ . We then get:

$$
M_{\text{cavity}_{n}} = \begin{pmatrix} E_r^2 & k_n^2 & 2k_n E_r \\ 0 & 1 & 0 \\ 0 & k_n & E_r \end{pmatrix}
$$
 (5.12)

and

$$
M_{\text{chicane}_n} = \begin{pmatrix} 1 & 0 & 0 \\ R_{56_n}^2 & 1 & 2R_{56_n}' \\ R_{56_n}^{\prime} & 0 & 1 \end{pmatrix}
$$
 (5.13)

If we multiply out these two matrices, we get the same transformation matrix as in Eq. [5.11:](#page-32-1)

$$
M_{\text{cavity}_{n}} \cdot M_{\text{chicane}_{n}} = \begin{pmatrix} E_{r}^{2} & k_{n}^{2} & 2 k_{n} E_{r} \\ R_{56_{n}}^{2} E_{r}^{2} & R_{56_{n}}^{2} k_{n}^{2} + 2 R_{56_{n}}^{2} k_{n} + 1 & 2 R_{56_{n}}^{2} k_{n} E_{r} + 2 R_{56_{n}}^{2} E_{r} \\ R_{56_{n}}^{2} E_{r}^{2} & R_{56_{n}}^{2} k_{n}^{2} + k & 2 R_{56_{n}}^{2} k_{n} E_{r} + E_{r} \end{pmatrix} (5.14)
$$

If we cascade two cavities, we get the following response matrix:

$$
\begin{pmatrix}\nE_{r,2}^2 & k_2^2 & 2k_2 E_{r,2} \\
0 & 1 & 0 \\
0 & k_2 & E_{r,2}\n\end{pmatrix} * \begin{pmatrix}\nE_{r,1}^2 & k_1^2 & 2k_1 E_{r,1} \\
0 & 1 & 0 \\
0 & k_1 & E_{r,1}\n\end{pmatrix}
$$
\n
$$
= \begin{pmatrix}\nE_{r,1}^2 & E_{r,2}^2 & k_1^2 E_{r,2}^2 + 2k_1 k_2 E_{r,2} + k_2^2 & 2k_1 E_{r,1} E_{r,2}^2 + 2k_2 E_{r,1} E_{r,2} \\
0 & 1 & 0 \\
0 & k_1 E_{r,2} + k_2 & E_{r,1} E_{r,2}\n\end{pmatrix}
$$
\n(5.15)

which has the same form as a single cavity, where  $E_r = E_{r,1} * E_{r,2}$ , and  $k = k_1 E_{r,2} + k_2$ .

Another figure of merit calculated by *doublecompress* is the the mean energy deviation, which is expressed as:

$$
\left(\frac{\Delta E}{E}\right)_n = \frac{E_{n-1}}{E_n} \left(\frac{\Delta E}{E}\right)_{n-1} - \frac{\Delta N}{N} \frac{\Delta E_{load_n}}{E_n} + \left(1 - \frac{E_{n-1}}{E_n}\right) \left[\frac{\cos(\varphi_n + \Delta \varphi_n + 2\pi c \Delta t_{n-1}/\lambda_n)}{\cos \varphi_n} - 1\right]
$$
\n(5.16)

where  $\varphi_n$  is the nominal Linac RF phase for the n-th Linac (e.g -30 deg accelerates and puts head energy lower than tail),  $\Delta\varphi_n$  is the RF phase error (deduced from the RF system state-space models),  $\Delta t_n$  is the timing error in seconds,  $\lambda_n$  is the RF wavelength in meters,  $c$  is the speed of light in m/s, and the wakefield loading term is defined as:

$$
\Delta E_{load_n} \approx \frac{1}{2} E_n \Delta z_n (k_w)_n \tag{5.17}
$$

February 23, 2017 LCLSII-TN-17-06 33

<span id="page-34-4"></span>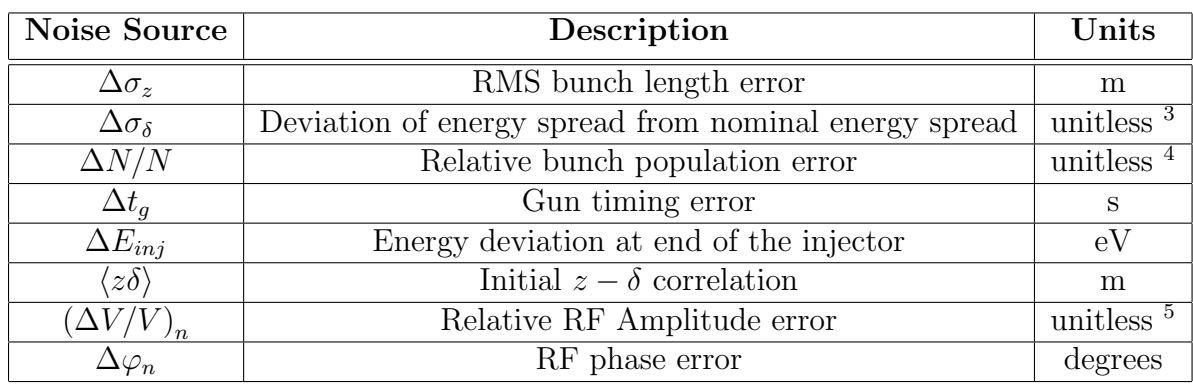

Table 5.2: *doublecompress* noise sources.

Finally, the timing error is calculated:

$$
\Delta t_n = \Delta t_{n-1} + \frac{1}{c} \left(\frac{\Delta E}{E}\right)_n R'_{56_n} \tag{5.18}
$$

All of these quantities are calculated every time step including time varying noise sources and the effects of errors on the RF amplitude and phase. These quantities then have the potential to be injected in a beam-based feedback system where amplitude and phase set-points in the RF stations can be modulated in order to minimize for longitudinal errors. The different correlated noise sources included in the model are described next.

## <span id="page-34-0"></span>5.2 Correlated Noise sources

The calculation of the different accelerator figures of merit, shown in the equations above, are performed in a per-Linac section basis and the value of each quantity is dependent of the same quantity in the preceding Linac section. The initial conditions for these errors *(i.e.* the previous value of each quantity for the first Linac section) corresponds to a characterization of the injector. In practical terms, these noise sources can either be deduced from a list of requirements for the injector, non-relativistic simulations, or from measurements if available. The noise inputs to the doublecompress model are summarized in Table [5.2.](#page-34-4) They all correspond to a noise characterization of the injector except for the last two entries in the table  $((\Delta V/V)_n$  and  $\Delta\varphi_n)$  which correspond to the RF amplitude and phase errors in each Linac individually (note the subscript  $n$ ).

As shown in Fig. [5.3,](#page-35-0) the interaction with the state-space models of the RF system and the longitudinal beam dynamics is then performed in two ways. Firstly by injecting the RF amplitude and phase errors into the equations shown above, and secondly by means

<span id="page-34-1"></span><sup>3</sup>Fraction relative to the Energy at the end of the Injector.

<span id="page-34-2"></span><sup>4</sup>Fraction relative to the nominal bunch population.

<span id="page-34-3"></span><sup>5</sup>Fraction relative to the nominal RF amplitude in Volts.

<span id="page-35-0"></span>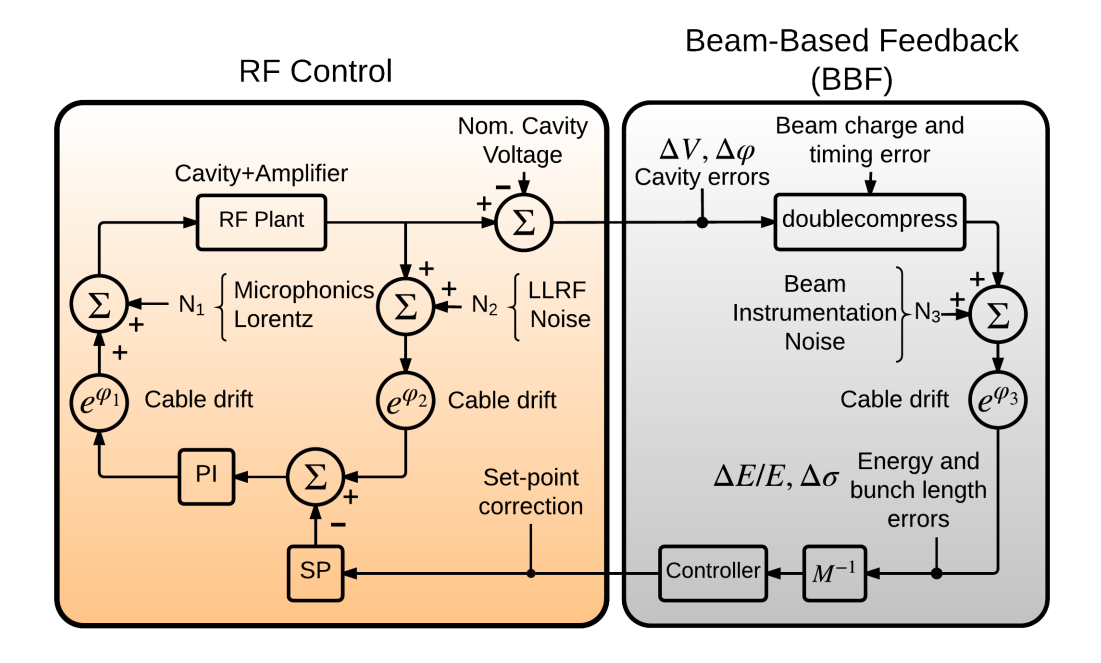

Figure 5.3: Block diagram of the interaction between the RF system model and Beam Longitudinal Dynamics via Beam-based feedback and introduction of cavity amplitude and phase errors into doublecompress.

of beam-based feedback, where RF amplitude and phase set-points can be modulated in order to minimize for the errors described above.

<span id="page-36-3"></span>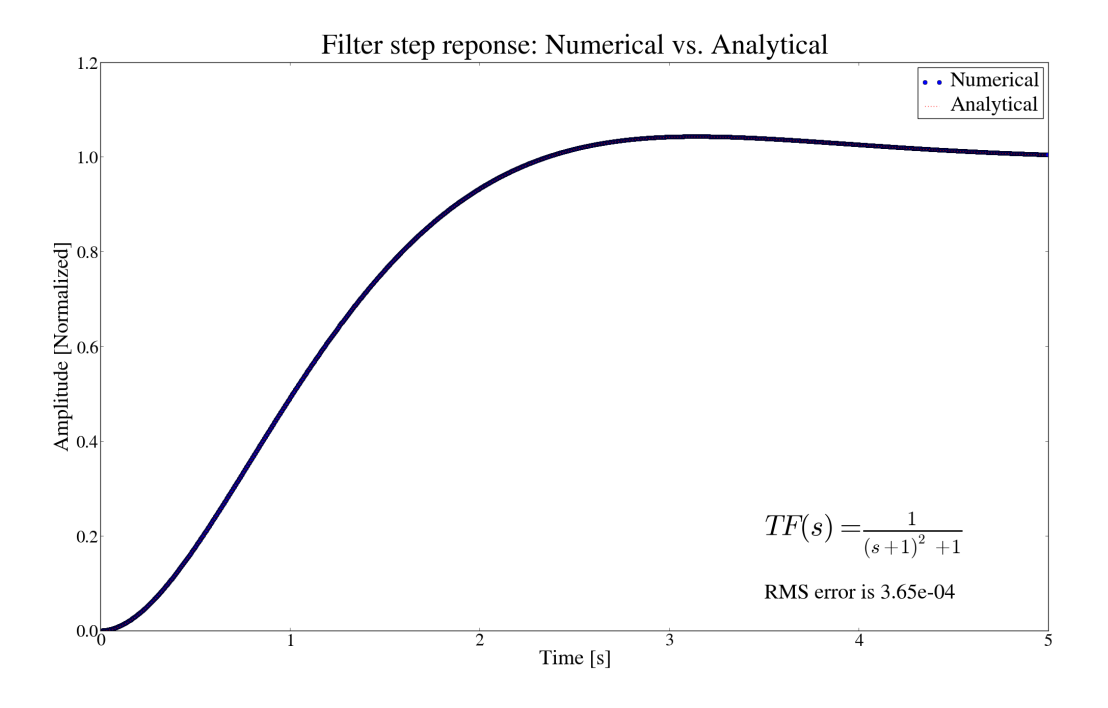

Figure A.1: Comparison between numerical and analytical filter step response.

# <span id="page-36-0"></span>A Appendix

## <span id="page-36-1"></span>A.1 ODE Integration of single-pole low-pass filter

Start with the first order differential equation for a single-pole low pass filter. Its transfer function is expressed in Laplace form as

$$
TF(s) = \frac{\vec{V}_{\text{out}}(s)}{\vec{V}_{\text{in}}(s)} = \frac{1}{s - p}
$$
\n(A.1)

<span id="page-36-2"></span>where  $\vec{V}_{in}$  and  $\vec{V}_{out}$  are the input and output signals, and p is the pole location. Make the differentiation explicit, and rearrange to get a form consistent with state-variable numerical ODE integration,

$$
\frac{d\vec{V}_{\text{out}}(t)}{dt} = \vec{V}_{\text{in}}(t) + p \cdot \vec{V}_{\text{out}}(t)
$$
\n(A.2)

The simplest expression for a 'next' value at step  $n$  in a discrete time *ansatz* is

$$
\vec{V}_{\text{out}}^{n} = (1 + \Delta t \cdot p) \vec{V}_{\text{out}}^{n-1} + \Delta t \cdot V_{\text{in}}^{n} \tag{A.3}
$$

To improve convergence properties in the case where  $\Delta t \cdot p$  is not tiny, approximate the trajectory of  $\vec{V}_{\text{in}}$  and  $\vec{V}_{\text{out}}$  as linear within a single time step. Specifically, assume that  $\vec{V}_{\text{out}}$ <br>changes from  $\vec{V}_{\text{out}}^{n-1}$  to  $\vec{V}_{\text{out}}^n$ , and  $\vec{V}_{\text{in}}$  changes from  $\vec{V}_{\text{in}}^{n-1}$  to

Using what is essentially the Trapezoidal Formula [\[10\]](#page-38-9), our rendition of the discrete time approximation to the above differential equation becomes

$$
\vec{V}_{\text{out}}^{n} = a \cdot \vec{V}_{\text{out}}^{n-1} + \frac{1}{2} \cdot b \cdot (\vec{V}_{\text{in}}^{n-1} + \vec{V}_{\text{in}}^{n})
$$
\n(A.4)

<span id="page-37-0"></span>where 
$$
a = \frac{1 + \frac{1}{2}\Delta t \cdot p}{1 - \frac{1}{2}\Delta t \cdot p}
$$
, and  $b = \frac{\Delta t}{1 - \frac{1}{2}\Delta t \cdot p}$ 

 $\Delta t$  is the simulation step duration, and p is the pole location (a complex number). Cavity detuning is represented by a slight pole shifting into the imaginary direction.

In order to preserve scaling and have unity gain at DC, Eq. [A.2](#page-36-2) needs to be scaled by a factor of p, such that

$$
\frac{d\vec{V}_{\text{out}}(t)}{dt} = p \cdot \vec{V}_{\text{in}}(t) + p \cdot \vec{V}_{\text{out}}(t)
$$
\n(A.5)

which is equivalent to scaling  $\vec{V}_{\text{out}}^n$  by a factor of |p| in the software implementation.

This process is coded in C, and tested using a two-pole ow pass Butterworth filter. Given the transfer function  $1/((s + 1)^2 + 1)$ , which has poles at  $(-1+1j)$  and  $(-1-1j)$ , the step response is  $1-e^{-t}(\sin x + \cos x)$ , for  $t > 0$ . This analytically known response is plotted in Fig. [A.1](#page-36-3) along with the response obtained using the numerical model.

# References

- <span id="page-38-0"></span>[1] M. Mellado Munoz, L. Doolittle, P. Emma, G. Huang, A. Ratti, C. Serrano, J. M. Byrd, "A Dynamic feedback model for high repetition rate LINAC-Driver FELs," IPAC'12, New Orleans, LA, May 2012.
- <span id="page-38-1"></span>[2] P. Emma, K. Bane, L. Freitag, "LiTrack : A Fast longitudinal phase space tracking code with graphical user interface", PAC'05, Knoxville, TN, May 2005.
- <span id="page-38-2"></span>[3] Wangler, Thomas P, "Principles of RF linear accelerators", Wiley, NY, 1998.
- <span id="page-38-3"></span>[4] Poisson Superfish Software, [http://laacg.lanl.gov/laacg/services/download\\_](http://laacg.lanl.gov/laacg/services/download_sf.phtml) [sf.phtml](http://laacg.lanl.gov/laacg/services/download_sf.phtml)
- <span id="page-38-4"></span>[5] C. G. Montgomery, R. H. Dicke. E. M Purcell, "Principles of Microwave Circuits", MIT Radiation Lab Series V8, 1947.
- <span id="page-38-5"></span>[6] L. R. Doolittle, "Understanding 5-cell mode structures", JLab tech note CEBAF-TN-0120, May 1989.
- <span id="page-38-6"></span>[7] Slowly varying envelope approximation (SVEA), [http://en.wikipedia.org/wiki/](http://en.wikipedia.org/wiki/Slowly_varying_envelope_approximation) [Slowly\\_varying\\_envelope\\_approximation](http://en.wikipedia.org/wiki/Slowly_varying_envelope_approximation).
- <span id="page-38-7"></span>[8] T. Schilcher, "Vector Sum Control of Pulsed Accelerating Fields in Lorentz Force Detuned Superconducting Cavities", Hamburg 1998.
- <span id="page-38-8"></span>[9] J. R. Delayen, "Ponderomotive Instabilities and Microphonics – A Tutorial", SRF'05, Ithaca, NY, July 2005.
- <span id="page-38-9"></span>[10] Abramowitz and Stegun, "Handbook of Mathematical Functions", Formula 25.5.3, 1964.